# **IDENTIDADE GENÉTICA ENTRE CLONES DE SERINGUEIRA** *Hevea* **spp., DE DIFERENTES PROCEDÊNCIAS, BASEADA EM MARCADORES RAPD**

**KARINE CRISTINA BICALHO** 

**2006** 

# **Livros Grátis**

http://www.livrosgratis.com.br

Milhares de livros grátis para download.

#### **KARINE CRISTINA BICALHO**

#### **IDENTIDADE GENÉTICA ENTRE CLONES DE SERINGUEIRA** *Hevea* **spp., DE DIFERENTES PROCEDÊNCIAS, BASEADA EM MARCADORES RAPD**

Dissertação apresentada à Universidade Federal de Lavras como parte das exigências do Curso de Mestrado em Agronomia, área de concentração em Fisiologia Vegetal, para a obtenção do título de "Mestre".

Orientador

Prof. Dr. Luiz Edson Mota de Oliveira

LAVRAS MINAS GERAIS - BRASIL 2006

#### **Ficha Catalográfica Preparada pela Divisão de Processos Técnicos da Biblioteca Central da UFLA**

Bicalho, Karine Cristina

 Identidade Genética entre clones de seringueira *Hevea* spp., de diferentes procedências, baseada em marcadores RAPD / Karine Cristina Bicalho. -- Lavras : UFLA, 2006.

55 p. : il.

Orientador: Luiz Edson Mota de Oliveira. Dissertação (Mestrado) – UFLA. Bibliografia.

1. Seringueira. 2. Marcador molecular. 3. Clones. 4. Similaridade genética. I. Universidade Federal de Lavras. II. Título.

CDD-633.8952

#### **KARINE CRISTINA BICALHO**

#### **IDENTIDADE GENÉTICA ENTRE CLONES DE SERINGUEIRA** *Hevea* **spp., DE DIFERENTES PROCEDÊNCIAS, BASEADA EM MARCADORES RAPD**

Dissertação apresentada à Universidade Federal de Lavras como parte das exigências do Curso de Mestrado em Agronomia, área de concentração em Fisiologia Vegetal, para a obtenção do título de "Mestre".

APROVADA em 21 de julho de 2006

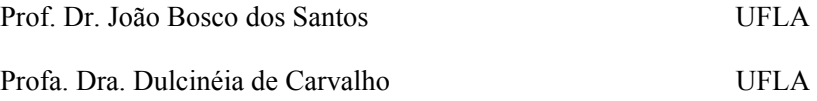

Prof. Dr. Luiz Edson Mota de Oliveira UFLA (Orientador)

> LAVRAS MINAS GERAIS - BRASIL

A Deus, pela força em todos os momentos e pela oportunidade.

A minha família, em especial aos meus pais, Antônio e Arlete, os grandes responsáveis pela minha formação, que sempre me apoiaram e me incentivaram em todos os momentos de minha vida.

> Ao meu esposo, Robson, companheiro e amigo de todas as horas, pela compreensão, paciência, apoio, carinho, incentivo e amor, especialmente nos momentos difíceis.

#### **DEDICO.**

#### **AGRADECIMENTOS**

À UFLA e ao Setor de Fisiologia Vegetal, pela oportunidade e ao CNPq, pela bolsa de estudos e pelo financiamento parcial da pesquisa. Ao prof. Dr. Luiz Edson Mota de Oliveira, pelos ensinamentos transmitidos e pela confiança depositada. Ao prof. Dr. João Bosco dos Santos, por suas valiosas sugestões e paciência. À profa. Dra. Dulcinéia de Carvalho, pelos ensinamentos e disponibilidade. Aos professores, pelos conhecimentos transmitidos, imprescindíveis em minha formação. Ao Lamartine, pelo otimismo e ensinamentos durante a condução deste trabalho. A amiga Gracielle, por suas sugestões, amizade e, principalmente, por estar presente sempre nas horas em que precisei. A Evânia, por sua amizade e pela ajuda na realização deste trabalho. Aos amigos do Laboratório de Genética Molecular do DBI/UFLA, pelo auxílio, em especial a Mina, Monique, Thaís, Igor, Admilson, Regiane, Marciane, Francine e Gabriela. Às amigas Mina, Carolina, Rosângela, Caroline e ao amigo Humberto, pelo apoio nos momentos difíceis e pela agradável convivência em Lavras. À amiga Maiana e ao Marcelo Murad, pelas valiosas sugestões. Ao grupo *Hevea,* pelas sugestões, amizade e gratificante convivência, principalmente a Andrea, Alessandro, Ivana, Paulo e Guto. A Rute, pela ajuda na digitação dos dados. Aos colegas de pós-graduação, pela amizade, convivência e troca de experiência. À pesquisadora Cláudia T. Guimarães, pela realização da análise de *bootstrap.* Ao amigo Fábio, pela ajuda na correlação de dados. Aos colegas de pós-graduação, pela amizade, gratificante convivência e troca de experiências durante o curso. Aos funcionários do Setor de Fisiologia Vegetal da UFLA, pelo pronto atendimento e colaboração durante a realização do curso. Aos meus pais, pelo amor, compreensão e pelos ensinamentos de perseverança, luta, coragem e dedicação ao longo da vida. Ao meu esposo, meu

maior incentivador. As minhas irmãs, Camila e Carolina, pela compreensão e carinho. A minha tia Oneida, pelo exemplo de fé nos momentos difíceis. A família do Robinho, que me acolheu com muito carinho e a todos aqueles que acreditaram em mim e contribuíram de alguma forma com esta conquista o meu muito obrigada.

# **SUMÁRIO**

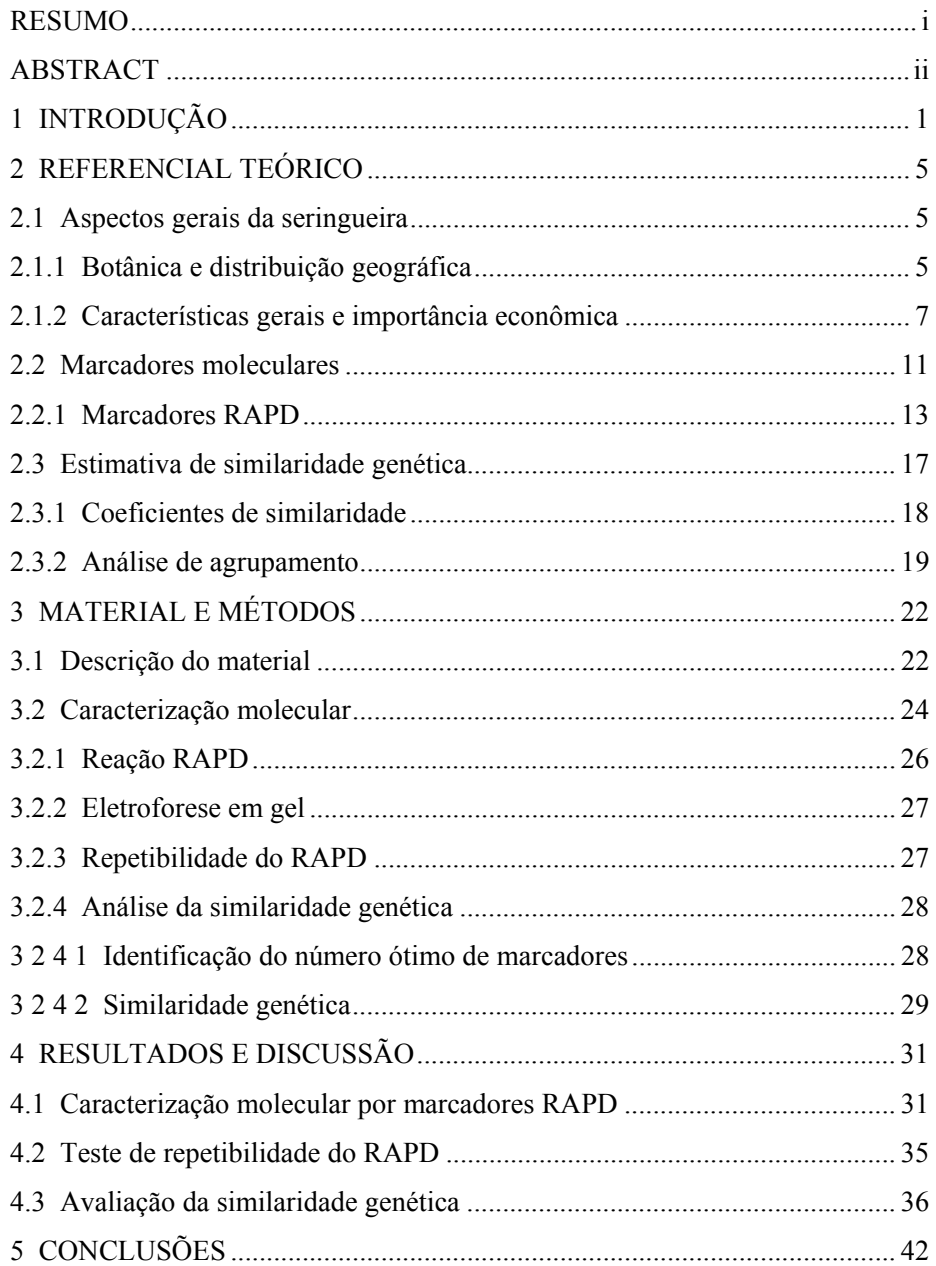

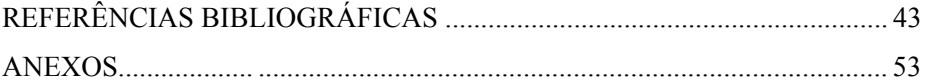

#### **RESUMO**

BICALHO, Karine Cristina. **Identidade Genética entre clones de seringueira**  *Hevea* **spp., de diferentes procedências, baseada em marcadores RAPD.**  2006. 55p. Dissertação (Mestrado em Fisiologia Vegetal)\* – Universidade Federal de Lavras, Lavras-MG.<sup>∗</sup>

A seringueira (*Hevea* spp.) é uma espécie nativa da região amazônica e é considerada a maior fonte natural de borracha do mundo. Em busca de condições mais favoráveis para cultivo e da auto-suficiência em borracha natural, a heveicultura se expandiu para outras regiões do Brasil. Nessas regiões as fontes fornecedoras de material genético são as mais variadas, podendo gerar dúvidas quanto a real identidade de clones. Estudos comparativos entre materiais de procedências distintas são recomendáveis para garantir a confiabilidade e conferir mais segurança na utilização de materiais genéticos. Neste contexto, marcadores RAPD foram utilizados para comparar clones, existentes no plantio experimental e jardim clonal, ambos pertencentes ao setor de Fisiologia Vegetal da UFLA, MG, com clones pertencentes ao IAC, SP, além de estimar a similaridade genética entre eles. O intuito foi o de estabelecer o possível grau de parentesco e a semelhança genética entre o material estudado e confirmar a identidade de clones. A caracterização genética foi efetuada em 41 indivíduos, representados por 17 clones diferentes, com base em 19 *primers,* os quais geraram 121 fragmentos polimórficos. A partir dos fragmentos polimórficos, foi estimada a similaridade genética por meio do coeficiente de Dice, agrupadas pelo método das médias (UPGMA) e representadas em dendrograma. A similaridade genética entre o material analisado variou de 0,56 a 1,00 e 18 grupos foram observados. Os clones RRIM 600, GT 1, PB 235, PL PIM e FX 2261, utilizados em diferentes repetições, comprovaram a identidade genética de cada indivíduo. Isto é, não se observou variação genética entre as plantas de um mesmo clone, apresentando similaridade genética igual a 1,00. Entretanto, os clones identificados por RRIM 701 não foram idênticos. Os resultados obtidos sugerem que o material instalado na UFLA (Lavras) é o mesmo cultivado no IAC (São Paulo), com exceção do RRIM 701, retratando uma variabilidade genética relativamente alta, estabelecendo a identidade de cada clone e evidenciando a ampla base genética disponível para estudos e propagação da cultura.

Palavras-chave: *Hevea* spp*.,* marcadores RAPD, clones, similaridade genética.

 $\overline{a}$ 

<sup>\*</sup> Comitê Orientador: Dr. Luiz Edson Mota de Oliveira - UFLA (Orientador); Dr. João Bosco dos Santos - UFLA (Co-Orientador).

#### **ABSTRACT**

BICALHO, Karine Cristina. **Genetic identity among rubber tree (***Hevea* **spp.) clones, from different origins, based on RAPD markers.** 2006. 55p. Dissertation (Master in Plant Physiology) – Federal University of Lavras, Lavras, Minas Gerais, Brazil.<sup>∗</sup>

The rubber tree (*Hevea* spp.) is a native specie from amazon region, and represent the largest source of natural rubber in the world. In order to find more favorable conditions for its cultivation and to increase the production of natural rubber, the rubber tree crop has had an expansion to other Brazil's regions. In these regions the sources of genetic material have high variability, that can cause doubts about the true clone identity. Comparative studies among the materials from different places are desirable in order to assure the real clone identity. RAPD markers were utilized to compare rubber tree clones originated from different brazilian regions, like Lavras-MG (UFLA) and Campinas-SP (IAC) and to estimate the genetic similarity among these clones, with aim to establish the possible level of relationship and genetic likeness in the material studied and to confirm the clone identities. The genetic characterization was made in 41 individuals, represented by 17 different clones, using 19 *primers*, which generated 121 polymorphic fragments. The genetic similarity was estimated among the polymorphic fragments, by using the coefficient of Dice, grouped by the method of averages (UPGMA) and represented in a dendrogram. The genetic similarity among the materials analysed had a variation from 0,56 to 1,00 and 18 groups were observed. The clones RRIM 600, GT 1, PB 235, PL PIM and FX 2261, utilized in different replicates, confirmed the genetic identity of each individual. There were no genetic variation among the plants of the same clone, and the similarity showed was 1,00. However, the clones identified like RRIM 701 were not identical. The results suggest that the material obtained from UFLA (Lavras) is the same of the IAC (São Paulo), except the RRIM 701, showing relatively high genetic variability, determining the identity of each clone and evidencing the wide genetic basis available for the studies and propagation of rubber tree culture.

Key-words: *Hevea* spp*.,* RAPD markers, clones, genetic similarity.

 $\overline{a}$ 

<sup>∗</sup> Guidance Committee: Dr. Luiz Edson Mota de Oliveira-UFLA (Adviser); Dr. João Bosco dos Santos-UFLA (Co-adviser).

#### **1 INTRODUÇÃO**

A região amazônica é considerada o maior repositório de recursos genéticos vegetais do mundo (Araújo, 2002). Entre as espécies que apresentam potencialidade econômica, está a seringueira, pertencente ao gênero *Hevea* e à família Euphorbiaceae. Destaca-se como a espécie mais importante do gênero e uma das mais importantes espécies da família Euphorbiaceae, por ser a principal produtora de borracha natural no mundo.

A cultura da seringueira é bastante explorada mundialmente, por ser a maior fonte natural de borracha, ela apresenta propriedades físicas e químicas superiores às das borrachas sintéticas, tais como elasticidade, flexibilidade, resistência à abrasão e à corrosão, impermeabilidade e fácil adesão a tecidos e ao aço (Cornish, 2001).

Atualmente, os maiores produtores mundiais de borracha natural são os países asiáticos, principalmente Tailândia, Indonésia e Malásia (IRSG, 2006).

A história da produção da borracha natural brasileira mostra que o país desfrutou da condição de principal produtor e exportador mundial no início do século XX, passando a ser, hoje, importador desta matéria-prima (Bernardes et al., 2000).

A alta demanda pela borracha natural e o ataque de patógenos, induziram a migração da cultura, que deixou a região tradicional de cultivo, onde as condições ambientais são adversas à sua condição natural, com reflexos expressivos no comportamento fisiológico e, conseqüentemente, na produção econômica de látex. A expansão da heveicultura é uma solução para minimizar os volumes de importação do produto na busca da auto-suficiência em borracha natural, representando uma importante alternativa de desenvolvimento econômico e ganhos ambientais.

A heveicultura expandiu-se pelo Brasil, para várias regiões não tradicionais de cultivo, concentrando-se nas regiões sudeste, centro-oeste e no estado da Bahia. Nessas regiões as fontes fornecedoras de material genético são as mais variadas, podendo gerar dúvidas quanto a real identidade de clones. Estudos comparativos entre materiais de procedências distintas são recomendáveis para garantir a confiabilidade e conferir mais segurança na utilização de materiais genéticos. A mudança de hábitat também acarreta respostas potencialmente diferente entre clones considerados idênticos, uma vez que processos de natureza morfofisiológica são bastante sensíveis ao ambiente.

Há cerca de 120 anos, quando teve início sua domesticação, a seringueira foi considerada mais uma espécie selvagem da Amazônia. Durante esse período, o melhoramento genético contribuiu para seu desenvolvimento, elevando o nível de produção de 400 kg/ha/ano para 3.000 kg/ha/ano. Melhoristas têm tentado formular novas estratégias com o intuito de incrementar, cada vez mais, a produtividade do seringal, empregando um conjunto de métodos, ainda em desenvolvimento (Gonçalves et al., 2002a).

A seringueira vem sendo cultivada nas mais variadas condições edafoclimáticas e, geralmente, os clones são escolhidos em razão da sua adaptabilidade ao local. Alguns trabalhos têm avaliado os efeitos de fatores edafoclimáticos sobre a produção de borracha (Mesquita, 2004; Miguel, 2005), porém, pouca ênfase é dada aos efeitos das variações de fatores ambientais nos processos fisiológicos e na variabilidade genética existente na seringueira.

 Fatores como a disponibilidade de carboidratos de reserva, o transporte de sacarose e sua demanda por outros tecidos da árvore e a biossíntese de aminoácidos, proteínas e atividade enzimática parecem ser fortemente responsáveis pela biossíntese de látex, e é possível que haja variação entre os clones desta espécie, levando a uma diferenciação na produção de borracha. Em função disso, essa espécie deve ser estudada mais detalhadamente,

principalmente em âmbito molecular, para uma melhor compreensão dos mecanismos envolvidos nesses processos e responsáveis por determinar essa grande variabilidade.

Diversas técnicas de biologia molecular estão, hoje, disponíveis para a detecção de variabilidade genética ao nível de DNA. Estas técnicas permitem a obtenção de um número virtualmente ilimitado de marcadores moleculares cobrindo todo o genoma do organismo (Ferreira & Grattapaglia, 1998). A técnica da PCR possibilitou o surgimento de uma nova geração de marcadores moleculares que provocou grande impulso na geração de dados moleculares em várias espécies (Caixeta et al., 2006). Os marcadores de DNA são independentes das condições ambientais e mostram alto nível de polimorfismo (Williams et al., 1990). Atualmente, existe grande variedade de marcadores moleculares disponíveis para diferentes espécies vegetais (Caixeta et al., 2006). Tais marcadores podem ser utilizados para as mais diversas aplicações e têm se mostrado altamente eficientes para identificar a variabilidade do DNA em plantas (Castanheira, 2001).

Marcadores moleculares, como o *Random Amplified Polymorphic* DNA (RAPD), são poderosas ferramentas que têm facilitado o estudo de diversas áreas da biologia, incluindo questões de identificação de variedades, evolução e genética de populações, análises de características quantitativas em genética de populações, entre outras (Symondson & Liddell, 1996). Esses marcadores garantem uma boa amostragem do genoma do indivíduo, tanto para regiões codificadoras como para regiões repetitivas, permitem a detecção de polimorfismo por um custo relativamente baixo (Pigato & Lopes, 2001) e uma avaliação rápida e preliminar da variabilidade intra e interespecífica de uma determinada espécie, por meio da similaridade genética.

Nesse contexto, os objetivos do presente trabalho foram comparar clones, existentes no plantio experimental e jardim clonal, ambos pertencentes ao setor de Fisiologia Vegetal do Departamento de Biologia da Universidade Federal de Lavras (UFLA), Minas Gerais, com clones pertencentes ao Instituto Agronômico de Campinas (IAC), São Paulo e estimar a similaridade genética entre 41 genótipos de seringueira, por meio de marcadores RAPD, no intuito de estabelecer o possível grau de parentesco e a semelhança genética entre o material estudado e confirmar a identidade de clones.

#### **2 REFERENCIAL TEÓRICO**

#### **2.1 Aspectos gerais da seringueira**

#### **2.1.1 Botânica e distribuição geográfica**

A seringueira está classificada botanicamente na divisão Angiospermae, classe dicotyledoneae, família Euphorbiaceae e gênero *Hevea* (ITIS, 2006).

A família Euphorbiaceae Juss., com cerca de 7.000 espécies e aproximadamente 300 gêneros, é a sexta maior família das angiospermas. Essas espécies estão amplamente distribuídas em todas as regiões tropicais e subtropicais do mundo, principalmente da América e da África e são caracterizadas pela ocorrência de látex que pode ser irritante ou tóxico (Cronquist, 1981; Webster, 1994). De acordo com Barroso (1991), ocorrem 72 gêneros e cerca de 1.100 espécies no Brasil, de hábitos e hábitats diferentes, difundidas em todos os tipos de vegetação. Das onze espécies que compõem o gênero *Hevea* (Pires, 1973), apenas *H. brasiliensis, H. benthamiana* e, mais recentemente, *H. pauciflora* vêm sendo empregadas em programas de melhoramento (Gonçalves et al. 1983). Destas, a *Hevea brasiliensis* [(Wild. ex. Adr. de Juss.) Muell. Arg.] se destaca por ser a mais explorada comercialmente e responsável por cerca de 99% de toda a borracha natural produzida no mundo (Goldthorp e Tan, 1996).

A seringueira é susceptível a várias doenças e a mais grave é o mal das folhas, que tem como agente etiológico o fungo *Microcyclus ulei*, que provoca a queima e a queda prematura das folhas e se desenvolve facilmente em regiões de clima úmido, como o da Amazônia. Tal fungo tem sido um dos principais fatores limitantes à produção de borracha e à expansão da área cultivada nas regiões tradicionalmente produtoras de borracha no Brasil (IAPAR, 2006).

É uma planta nativa da região da Amazônia que, em função da grande demanda de borracha natural e da alta incidência de doenças fúngicas, tem migrado para as regiões centro-oeste e sudeste, procurando ocupar as chamadas áreas de escape. Nestas áreas, o plantio de clones de seringueira nem sempre é realizado num padrão correto de identificação clonal e as diferentes etapas por que passa o material clonal torna grande a possibilidade de mistura de clones, de modo que, num plantio considerado monoclonal, pode coexistir mais de um clone, o que pode acarretar vários problemas, entre eles a perda de produção de borracha (Kalil Filho et al., 2000).

Nesse âmbito, a mudança de hábitat da cultura pode levar não só a diminuição do seu potencial produtivo, mas pode gerar dúvidas com relação a verdadeira origem do material vegetal, propiciando uma mistura de clones e dificultando suas posteriores propagações (Gonçalves et al., 1990). Devido à interferência do ambiente e a algumas semelhanças de ordem genética entre clones, nem sempre é possível distinguir clones visualmente, requerendo-se um método de identificação isento de influências ambientais (Kalil Filho et al., 2000).

 Os efeitos causados por variações nos fatores ambientais ou pela interação destes sobre os vegetais ocorrem em função de alterações no aparelho fotossintético e ou no fluxo de gases, sendo as respostas a estes fatores diferenciadas entre as espécies (Miguel, 2005). Alguns clones, mesmo sendo altamente produtivos em determinada região, podem não ser em outros locais, já que as características de desenvolvimento estão sujeitas às condições ambientais (Moreti et al., 1994). A adaptação de clones de seringueira a diferentes condições ecológicas tem sido meta básica de pesquisa, pois clones produtivos e ou resistentes em uma determinada região nem sempre apresentam o mesmo desempenho em outra, em virtude da interação entre genótipo e ambiente (Gonçalves et al.,1982).

Os caracteres fisiológicos, como a produção de látex, não correlacionamse com as similaridades genéticas médias detectadas pelo RAPD, pois este marcador molecular inclui uma variação genética total, correlacionando-se apenas com a variação conjunta de vários caracteres. A produção de látex, especificamente, representa uma parcela muito pequena dos caracteres encontrados em seringueira. Além disso, esses marcadores moleculares geram polimorfismo correspondente a fragmentos aleatórios do genoma, amplificados ou não entre os clones utilizados e grande parte dos marcadores não são relacionados à produtividade e, às vezes, não o são com nenhum caráter. Logo, a possibilidade dos fragmentos analisados estarem associadas com a produção de látex é mínima, pois esse caráter é quantitativo e devem envolver vários genes. Portanto, os fragmentos considerados nas análises podem ser provenientes de regiões que não codificam e ser independentes dos locos, que controlam a produção de látex. Portanto, a associação da similaridade genética com a variabilidade de caracteres presentes em uma determinada espécie pode ser útil em uma avaliação, mas não é suficiente, por exemplo, para a escolha de clones mais produtivo.

Tendo em vista que os diferentes comportamentos produtivos dos clones podem estar associados à sazonalidade dos fatores ambientais, bem como à variabilidade fotossintética, torna-se necessário o desenvolvimento de estudos que possam gerar informações acerca do comportamento diferencial de clones, baseados nos processos genéticos.

#### **2.1.2 Características gerais e importância econômica**

A seringueira é uma planta de fácil reconhecimento por ser lenhosa, de porte mediano a grande, que apresenta um padrão característico de desfolha e reefolhamento e, sobretudo, pela produção de látex (Martins & Zieri, 2003). Apresenta caule cilíndrico, com altura variando entre 20 e 30 m, às vezes entre 30 e 40 m (Pio Corrêa, 1984) e com um diâmetro de 30-60 cm. As folhas são longamente pecioladas, compostas e repartidas em três folíolos (trifoliadas) (IAC, 2006; Lorenzi, 1992). É uma espécie monóica, as flores são unissexuadas, pequenas, amarelas e dispostas em racimo; a polinização é entomófila e o fruto é uma cápsula grande que, geralmente, apresenta três sementes (IAC, 2006). Aos 4 anos, inicia a produção de sementes e aos 6-7 anos (quando propagada por enxertia), a produção de látex (borracha), que pode se prolongar por 30-35 anos (IAPAR, 2006). Sua madeira é leve, com densidade de  $0.45$  g/cm<sup>3</sup>, mole, de baixa durabilidade natural. Floresce a partir de agosto, prolongando-se até o início de novembro. A maturação dos frutos ocorre no período de abril a maio. A madeira pode ser empregada para tabuado, forros e caixotaria. As amêndoas (sementes) fornecem óleo secativo muito usado na indústria de tintas e vernizes (Lorenzi, 1992).

A importância da seringueira está no látex, que é transformado em borracha de excelente qualidade, que combina elasticidade, plasticidade, resistência à fricção, impermeabilidade a líquidos e gases, bem como isolamento elétrico.

No Brasil, a área tradicional de exploração da heveicultura estende-se pela Amazônia Tropical Úmida, Mato Grosso e Bahia. Em regiões não tradicionais, a seringueira é cultivada nos estados de Goiás, Mato Grosso do Sul, Pernambuco, Maranhão, Espírito Santo, Rio de Janeiro, Paraná, Minas Gerais e São Paulo (AGRIDATA, 2004).

A exportação da seringueira representou, no passado, a maior atividade econômica da região, colocando o Brasil, durante muito tempo, como o único produtor e exportador desse produto. No século passado, foram contrabandeadas sementes dessa espécie para a Ásia, onde se adaptou perfeitamente bem; a partir dessa época, vários países asiáticos passaram também a produzir e exportar borracha (Lorenzi, 1992). No sudeste asiático (Tailândia, Indonésia e Malásia), a

cultura encontrou condições favoráveis e se estabeleceu, sendo responsável por cerca de 90% da produção de borracha natural consumida mundialmente. Na Ásia, ela é a principal fonte de borracha natural e a área total estimada de seringueira plantada é superior a 10 milhões de hectares. Embora o Brasil tenha áreas aptas ao seu cultivo e tecnologia disponível, a produção nacional é pequena. Nos últimos anos, a taxa de crescimento do consumo tem sido maior que a da produção da borracha natural, resultando em déficit. Esses dados retratam a importância econômica da cultura no contexto nacional e internacional (Pereira, 2002; Gonçalves et al., 2002a).

Ao longo dos anos, a produção de borracha natural tem sofrido flutuações e o consumo interno tem crescido linearmente. Em 2005, a produção mundial de borracha natural foi de 8.682 mil toneladas, para um consumo de 8.742 mil toneladas (IRSG, 2006). No ano anterior (2004), a Tailândia produziu 2.900, Indonésia 1.851, Malásia 1.000 e o Brasil 100 mil toneladas, cerca de 1% da produção mundial (Rossmann, 2006). O estado de São Paulo é, atualmente, o maior produtor brasileiro de borracha natural, contribuindo com 51% da produção nacional, seguido de Mato Grosso, Bahia, Minas Gerais e Espírito Santo (IAC, 2006).

A expansão da heveicultura é a saída para minimizar a importação de borracha. Entretanto, no Brasil, essa expansão tem se dado em regiões diferentes daquelas de cultivo tradicional, justificada pela busca de condições edafoclimáticas desfavoráveis ao desenvolvimento do fungo *Microcyclus ulei,* considerado um dos mais importantes entraves à heveicultura.

O estado de Minas Gerais apresenta um grande potencial para a expansão da heveicultura, que já se encontra instalada em áreas com condições edafoclimáticas bastante diferenciadas daquelas da região amazônica, principalmente nas regiões Sul, Triângulo e Zona da Mata. Ainda assim, tem apresentado um bom desenvolvimento vegetativo, mesmo em regiões como o

sul de Minas Gerais, onde o inverno é marcado pela ocorrência de baixas temperaturas e por um baixo índice pluviométrico (Lima et al., 2002). Resultados promissores foram demonstrados por Mesquita (2004), que avaliando o comportamento produtivo dos clones RRIM 600, GT1 e FX 2261 na região sul de Minas, destacou o potencial produtivo do clone RRIM 600, que apresentou uma produção semelhante aos clones oriundos do IAC, que se destacam no cenário produtivo do estado de São Paulo, retratando a adaptabilidade da cultura no estado de Minas Gerais.

A borracha natural é um produto de grande importância econômica e a heveicultura gera impactos sócio-econômicos e ambientais. A cultura propicia empregos e renda para agricultores sem alternativa econômica, promovendo a fixação do homem no campo e a melhoria na qualidade de vida dos pequenos e médios produtores de borracha. Outro aspecto econômico de destaque em relação à seringueira é a aptidão à reposição florestal, pois, no final do seu ciclo produtivo, sua madeira pode ser comercialmente explorada, sendo utilizada para diversos fins, como fabricação de móveis, caixote, utensílios de cozinha, construção civil e outras finalidades. É importante também considerar que a seringueira é uma fonte renovável de matéria-prima (borracha), necessitando de pouca energia para sua produção, além de contribuir na eliminação do  $CO<sub>2</sub>$ reduzindo, portanto, o efeito estufa (Gonçalves, 2002b).

A elevada concentração de  $CO<sub>2</sub>$  na atmosfera, causada por diversos fatores, tem provocado elevações de temperatura, além de contribuir para uma queda na qualidade do ar. O seqüestro de carbono, promovido pelo processo fotossintético, pode reduzir essa concentração de  $CO<sub>2</sub>$  atmosférico, convertendo parte desse gás em biomassa vegetal, contribuindo, assim, para amenizar o efeito estufa. Como a produção de látex resulta desse processo, o seqüestro de carbono promovido pela seringueira vem sendo considerado, atualmente, muito importante na contribuição da melhoria da qualidade do ar atmosférico.

A heveicultura tem, assim, um papel social de grande relevância e pode ser considerada uma alternativa viável para a redução dos atuais problemas sócio-econômicos e ambientais do Brasil.

#### **2.2 Marcadores moleculares**

Caracteres morfológicos são tradicionalmente usados para estimar a diversidade genética, mas são limitados, uma vez que são, geralmente, influenciados pelo ambiente e estádio de desenvolvimento da planta, além de constituir uma medida indireta da composição genética do material. Métodos moleculares têm maior poder discriminatório e mede a composição genética mais diretamente do que os métodos morfológicos. Uma vez que caracteres moleculares revelam diferenças genéticas mais rapidamente, com maior precisão e sem o obscurecimento causado pelo efeito ambiental, eles oferecem vantagens significantes em termos de discriminação, confiabilidade, rapidez e custo reduzido (Binneck et al., 2002).

Ao contrário dos marcadores morfológicos, os marcadores moleculares são mais sensíveis à detecção do polimorfismo, pois inferem comparações no DNA, propiciando uma estimativa mais apurada das heranças genéticas, com a vantagem de oferecer um estoque quase ilimitado de características moleculares, dentro e entre populações, sem ater-se aos efeitos ambientais e ao ciclo de vida da planta (Ferreira & Grattapaglia, 1998). Representam ferramentas poderosas, com diversas aplicações, entre elas, estudos de evolução, domesticação, ecologia, filogenia, mapeamento genético e clonagem de genes, que possibilitaram amplo acesso ao genoma do organismo estudado, de maneira rápida e eficiente (Costa, 2003; Stefenon et al., 2004).

Os marcadores moleculares surgiram com o advento da biologia molecular e são as principais ferramentas em estudos de diversidade genética, localização de genes de interesse econômico e construção de mapas genéticos de riqueza genômica, são úteis para detectar variações no genoma, aumentando o poder da análise genética das plantas (Caixeta et al., 2006; Ferreira & Grattapaglia, 1998).

Segundo Ferreira & Grattapaglia (1998), um marcador molecular pode ser definido como todo e qualquer fenótipo molecular oriundo de um gene expresso, como no caso de isoenzimas, ou de um segmento específico de DNA, que pode ou não corresponder a regiões expressas do genoma. A seqüência de nucleotídeos e a função de um marcador podem ou não ser conhecidas e possuem comportamento de acordo com as leis básicas de herança de Mendel. De forma mais abrangente, o termo marcador pode ser utilizado também para designar fatores morfológicos, fisiológicos, bioquímicos ou genéticos, passíveis de serem identificados e que permitem o estudo comparativo de genótipos e suas progênies (Sakiyama, 1993). Marcadores moleculares permitem acessar o genótipo e variabilidade do DNA nas plantas, por identificar o polimorfismo e associar a genes de efeito maior (Milach, 1998).

Em meados da década de 1980, surgiu a técnica *Polymerase Chain Reaction* (PCR), que envolve a síntese enzimática *in vitro* de milhões de cópias de um segmento específico de DNA na presença da enzima DNA polimerase e fundamenta-se na síntese enzimática de um fragmento de DNA, utilizando um par de *primers*, que se anelam nas fitas opostas de um fragmento de DNA molde, flanqueando as regiões de interesse (Mullis & Faloona, 1987). Esta técnica é automatizada, pelo uso de um termociclador e de uma enzima DNA polimerase termoestável, a Taq DNA polimerase. No processo de amplificação do DNA, o termociclador é programado para executar ciclos de temperaturas alternadas. Cada ciclo envolve três etapas: desnaturação, anelamento e extensão. Na primeira, a temperatura é elevada para  $92^{\circ}$ C-95<sup>°</sup>C, para ocorrer a desnaturação da fita dupla de DNA. Uma vez separadas as fitas de DNA, a temperatura da reação é reduzida para 35<sup>0</sup>C-60<sup>0</sup>C e os *primers* anelam-se. A temperatura de anelamento é função do tamanho e da composição de bases dos *primers*. Posteriormente, a temperatura é ajustada em torno de 72<sup>0</sup>C (ótima para a atividade da Taq DNA polimerase), para que ocorra a extensão, a partir de cada extremidade 3' -OH livre dos *primers*, utilizando-se o DNA-alvo como molde. Como cada ciclo é repetido várias vezes, a amplificação do DNA-alvo ocorre em progressão geométrica, requerendo uma quantidade mínima de DNA molde no início das reações (Caixeta et al., 2006).

A utilização de marcadores moleculares na análise genética e no melhoramento de plantas aumentou exponencialmente desde a concepção desta tecnologia. O desenvolvimento desta técnica levou à descrição de outras classes de marcadores moleculares considerados bastante úteis para os estudos genéticos.

No início da década de 1990, a PCR sofreu uma variação do protocolo e passou a ser chamada de *Random Amplified Polymorphic DNA* (RAPD). Esta técnica representa um grande avanço nas análises genéticas, pois, seu uso facilitou e acelerou estudos genômicos de espécies tradicionais e permitiu a realização do estudo de várias espécies ainda não pesquisadas.

Entre os vários tipos de marcadores moleculares disponíveis, destacamse os de maior utilização, como *Restriction Fragment Length Polymorphism*  (RFLP), *Random Amplified Polymorphic DNA* (RAPD), *Simple Sequence Repeats* (Microssatélites ou SSR) e *Amplified Fragment Length Polymorphism*  (AFLP). Em função da simplicidade, baixos custos, viabilidade de uso e capacidade em detectar diferenças entre genótipos relacionados, destaca-se o marcador RAPD (Franco et al., 2001; Milach 1998).

#### **2.2.1 Marcadores RAPD**

A técnica RAPD foi descrita, independentemente por dois grupos de pesquisadores, Williams et al. e Welsh & McClelland, que a denominaram, respectivamente, de *Random Amplified Polymorphic* DNA (RAPD), e *Arbitrarily Primed Polymerase Chain Reaction* (AP-PCR). Constituído-se basicamente, em uma variação do protocolo da PCR. RAPD é a denominação mais utilizada e envolve a amplificação simultânea de vários locos anônimos do genoma, utilizando um único *primer* (oligonucleotídeo) de seqüência arbitrária para realizar a amplificação (Welsh & McClelland, 1990; Williams et al., 1990). Com isso, são amplificados fragmentos de DNA distribuídos ao acaso no genoma, sem a necessidade do conhecimento prévio da seqüência do DNA (Caixeta et al., 2006). A detecção dos produtos de amplificação é feita, normalmente, em géis de agarose, separados por eletroforese em meio semisólido, corado com brometo de etídio e visualizado sob luz ultravioleta (Caixeta et al., 2006; Ferreira & Grattapaglia, 1998; Milach, 1998). Uma vez amplificado, o DNA pode ser usado em uma variedade de procedimentos analíticos. É uma técnica simples, que apresenta uma série de vantagens em relação às demais, como rapidez operacional, por não requerer isolamento de uma sonda específica e nenhuma informação prévia sobre seqüências de nucleotídeos, além de custo relativamente baixo e de permitir um número ilimitado de marcadores, haja vista a ocorrência de um número maior de anelamentos (Binneck, et al., 2002; Ferreira & Grattapaglia, 1998; Milach, 1998).

O primeiro passo para a utilização desta técnica é a seleção dos *primer*s a serem utilizados, que deve basear-se na seguinte ordem: revelar diferenças, produzir bandas bem definidas e favorecer um padrão reproduzível (Loxdale et al., 1996).

Verifica-se o polimorfismo no RAPD quando não ocorre pareamento na região de homologia do *primer* com o do genoma, ou o pareamento é muito dificultado, não havendo amplificação desta região e, conseqüentemente, não há formação de bandas; ou, quando ocorre alteração do comprimento da região amplificada (por duplicação, inserção ou eliminação de nucleotídeos), resultando

no aparecimento de bandas (Milach, 1998). Nesse contexto, o polimorfismo é evidenciado quando há presença ou ausência de bandas após a amplificação e eletroforese em gel.

Os marcadores RAPD apresentam, como característica básica, a dominância, ou seja, este tipo de marcador não permite distinguir indivíduos homozigotos dominantes de heterozigotos, pois o padrão de bandas produzidas por esta técnica é dominante, não fazendo distinção das regiões do genoma amplificadas, simultaneamente (Carlson et al., 1991; Milach, 1998; Williams, et al., 1990). Portanto, ausência da banda no gel é atribuída ao genótipo homozigoto recessivo, enquanto a presença da banda é denotada pelos genótipos homozigoto dominante e heterozigoto (Caixeta et al., 2006). A característica dominante dos marcadores de RAPD é uma das limitações da técnica (Brandão, 2002).

Devido, principalmente, ao custo relativamente reduzido, em relação a outras técnicas moleculares e à simplicidade, o RAPD viabilizou o estudo genético por meio de marcadores moleculares, tornando-se uma ferramenta útil, acessível e de fácil aplicabilidade. Apesar das vantagens, a técnica é bastante sensível a pequenas modificações na concentração dos componentes da reação, apresentando baixa repetibilidade de algumas bandas, principalmente entre laboratórios, ocasionada por diferentes fatores que afetam o padrão de bandas, como concentração do MgCl<sub>2</sub> temperatura de anelamento, tipo de polimerase e de termociclador, composição e comprimento dos *primers* e também baixo conteúdos de informação genética por loco. Isso porque somente um alelo é detectado pelo fragmento amplificado, sendo os demais interpretados como um alelo nulo (Caixeta et al., 2006; Ferreira & Grattapaglia, 1998). Entretanto, tais desvantagens podem ser minimizadas pela padronização de procedimentos, fazendo-se uso de uma otimização cuidadosa das condições experimentais envolvidas na rotina laboratorial, com um mínimo de variação nas diferentes etapas da técnica, para que os resultados sejam mais cofiáveis e reproduzíveis, além de uma criteriosa escolha dos *primers* e das bandas que serão utilizadas e pelo emprego de maior número de *primers* (Caixeta et al., 2006; Ferreira & Grattapaglia, 1998; Lu et al., 1997; Palácios e Gonzáles - Candelas, 1997; Pérez et al., 1998).

Desde o surgimento da técnica de RAPD, vários trabalhos foram realizados utilizando-a com finalidades diversas. Muitas espécies vegetais de importância econômica já foram caracterizadas por meio de marcadores RAPD, tais como café (Powell et al., 1995), algodão (Bi et al., 1996), soja (Li & Nelson, 2001), feijão (Franco et al., 2001; Maciel et al., 2001), cacaueiro (Yamada et al., 2002), guaranazeiro (Sousa, 2003), eucalipto (Caixeta et al., 2003; Pigato & Lopes, 2001; Rocha et al., 2002; Xavier, 2001), entre outras.

Em *Euphorbiaceae*, o marcador RAPD é muito utilizado. Colombo et al. (2000) utilizaram marcadores moleculares tipo RAPD para estudar a diversidade genética de 126 genótipos de mandiocas americanas. Costa et al. (2003), estimaram as distâncias genéticas entre 27 acessos de mandioca (*Manihot esculen*ta), por meio de RAPD. Meneses et al. (2004) e Vidal et al. (2005) utilizaram a técnica para selecionar marcadores para a caracterização genética de mamona (*Ricinus communis* L.).

Em seringueira, estudos utilizando marcadores moleculares já foram realizados em muitas partes do mundo. Kalil Filho et al. (1998; 2000) utilizaram marcadores isoenzimáticos para a identificação de 60 clones de seringueira procedentes de espécies puras, híbridos inter e intra-específicos, clones primários e clones poliplóides, em germoplasma de três espécies: *Hevea brasiliensis*, *H. benthamiana* e *H. pauciflora*. Besse et al. (1994) avaliaram a diversidade genética por meio de RFLP envolvendo 164 indivíduos no estudo, pertencentes a populações selvagens e cultivadas de *Hevea brasiliensis.* Outros marcadores, tais como AFLP e microssatélites (Respinasse et al*.*, 2000), também estão sendo utilizados com bastante sucesso. Alguns trabalhos, utilizando o marcador RAPD, foram realizados com seringueira (Marques et al., 2002; Varghese et al., 1997).

Um estudo mais complexo envolvendo marcadores moleculares do tipo RAPD foi realizado por Venkatachalam et al. (2004), na identificação, clonagem e análise da seqüência do genoma específico de seringueira anã, amplificado por RAPD. O *primer* OPB12 gerou um marcador de 1,4 kb que foi analisado em 22 híbridos (13 de estatura anã e 9 de estatura normal) e estava presente em todos os híbridos de estatura anã e ausente em todos os híbridos de estatura normal. Este marcador foi clonado, caracterizado e a seqüência de nucleotídeos elucidada. O loco específico do DNA marcado foi confirmado por *Southern blot.*

Com a diversidade de técnicas moleculares disponíveis, estudos comparativos surgiram, com o propósito de buscar marcadores mais sensíveis. Patzak (2001), comparando os marcadores STS, AFLP, ISSR e RAPD em variedades de *Humulus lupulus* L., observou que os dois últimos demonstraram alto coeficiente de correlação genética (0,996).

#### **2.3 Estimativa de similaridade genética**

Para estimar os padrões de similaridade genética com o uso de marcadores moleculares, freqüentemente são utilizadas técnicas multivariadas, como as análises de agrupamento e a ordenação de uma representação simplificada dos resultados. Um precursor destas análises é a construção de uma matriz de similaridade entre os genótipos que estão sendo avaliados, obtida a partir de um coeficiente de similaridade específico (Duarte, 1998).

#### **2.3.1 Coeficientes de similaridade**

Em estudo de similaridade genética é necessário o estabelecimento de um coeficiente de similaridade entre dois indivíduos, sendo este o ponto de partida para várias técnicas de análise multivariada, que permite melhor visualização dos relacionamentos entre os mesmos (Krzanowsky, 1998). Existem diversos coeficientes de similaridade que podem influenciar as análises subseqüentes de agrupamento e a ordenação dos genótipos estudados. Segundo Dias (1998), a escolha do coeficiente mais adequado está diretamente relacionada com as propriedades inerentes a cada coeficiente. Aspectos como a natureza dos dados e o tipo de análise a ser implementada são igualmente fundamentais para auxiliar na escolha.

Os coeficientes de similaridade mais simples relacionam-se com as variáveis dicotômicas, em que cada variável tem somente dois valores. Os marcadores RAPD, que são binários, são incluídos nessa variável. Os vários coeficientes de similaridade se diferenciam por considerar ou não a ocorrência das quatro combinações possíveis, conforme apresentado na Tabela 1.

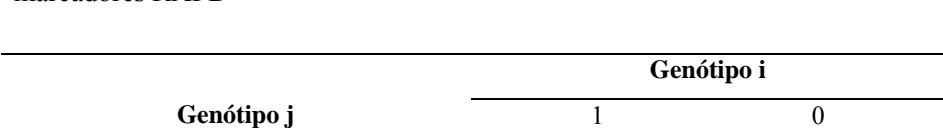

1  $a(1,1)$  b  $(1,0)$ 0 c  $(0,1)$  d  $(0,0)$ 

TABELA 1 Possíveis resultados de comparações de dois genótipos por marcadores RAPD

Em que: (a) presença de banda no par de genótipos; (b) presença no genótipo *i* e ausência em *j*; (c) ausência no genótipo *i* e presença em *j*; (d) ausência de bandas no par de genótipos (Cruz & Carneiro, 2003; Dias, 1998).

Baseado nos padrões de coincidência ou não coincidência das variáveis, na comparação de dois genótipos, vários coeficientes de similaridade têm sido propostos, combinando as quantidades a, b, c e d.

Três coeficientes se destacam como os mais empregados: o de coincidência simples, o de Jaccard e o de Dice (Nei & Li), sendo que os dois últimos excluem a coincidência do tipo (00) como fator de similaridade (Cruz & Carneiro, 2003).

Duarte (1998), comparando coeficientes de similaridade utilizando marcadores RAPD em feijão, encontrou pequenas alterações nas análises de agrupamento e considerou o coeficiente de Dice como o mais adequado para o estudo da divergência genética entre cultivares de feijão, utilizando RAPD.

#### **2.3.2 Análise de agrupamento**

O agrupamento, ou "cluster," é uma técnica multivariada que visa reunir, por algum critério de classificação (populações, clones, variedades, indivíduos, procedências, progênies etc.), em vários grupos, de tal forma que exista homogeneidade dentro do grupo e heterogeneidade entre grupos, com o uso de medidas de dissimilaridades (Cruz & Carneiro, 2003; Cruz & Regazzi, 1997; Dias, 1998). O processo de agrupamento utiliza a dissimilaridade ou a distância entre indivíduos ou populações e a adoção de uma técnica de agrupamento visando à formação de grupos (Cruz, 1990; Weir et al., 1990).

A matriz de dissimilaridade para dados moleculares dicotômicos, que envolve a presença (1) e a ausência (0) de bandas, é obtida por meio do complemento aritmético de um índice de similaridade (dg*ij =* 1-sg*ij*). A similaridade (sg*ij*) é uma medida estabelecida entre um genótipo (*i*) e outro (*j*), sendo expressa em valores que variam entre 0 e 1 (Cruz & Carneiro, 2003). Segundo esses autores, as estimativas de dissimilaridade quantificam e informam sobre o grau de semelhança ou de diferença entre dois quaisquer genótipos. Entretanto, se o número de estimativas obtidas for grande, o reconhecimento de grupos homogêneos pelo simples exame visual daquelas estimativas se torna impraticável. Assim, para realizar esta tarefa, faz-se uso de métodos de agrupamento ou de projeções de distâncias em gráficos bidimensionais, em que cada coordenada é obtida a partir da medida de dissimilaridade escolhida.

Quando tratam-se de métodos de agrupamento, a literatura, da mesma forma que os tipos de coeficientes, também revelam uma enorme diversidade de métodos. Segundo Cruz & Regazzi (1997), os métodos de agrupamento mais utilizados têm sido o método do vizinho mais próximo, o método do vizinho mais distante e o método das médias das distâncias. O que há de comum entre todos os três métodos de agrupamento é que eles operam sobre a matriz de distância, dispensando o retorno à matriz de dados originais (Dias, 1998). O princípio geral de todos estes métodos de agrupamento tem sido o de maximizar a similaridade dentro dos grupos e a dissimilaridade entre eles.

Para Cruz & Carneiro (2003), os métodos de agrupamento se distinguem pelo tipo de resultado a ser fornecido e pelas diferentes formas de definir a proximidade entre um indivíduo e um grupo já formado ou entre dois grupos quaisquer. Em todos os casos, não se conhece, *a priori,* o número de grupos a serem estabelecidos e diferentes métodos proporcionam diferentes resultados. Os métodos de grupamentos classificam-se em dois tipos: hierárquicos e não hierárquicos. A diferença entre eles está no fato do primeiro envolver a construção de dendrograma.

Vários tipos de agrupamentos hierárquicos foram descritos por Cruz & Carneiro (2003), destacando-se o método das médias das distâncias, *Unweighted Pair Group Method Using Arithmetic Averages* (UPGMA), que utiliza, como critério para a formação dos grupos, a média das distâncias entre os pares de itens que formam cada grupo. A análise de agrupamento permite a construção de um dendrograma, identificando-se os grupos homogêneos.

Dentro do não hierárquico, tem-se o método de otimização, desenvolvido por Tocher (Rao, 1952), que estabelece grupos otimizando-se determinados critérios de agrupamento, cujas médias das medidas de distância, dentro de cada grupo (intragrupos), são sempre menores que as distâncias médias entre quaisquer grupos (intergrupos). A sua diferença, em relação aos hierárquicos, reside no fato dos grupos formados serem homogêneos e mutuamente exclusivos entre si (Cruz, 1990; Dias, 1994; Pereira, 1989).

Segundo Cruz (1990), as delimitações dos grupos podem ser definidas por meio de exame visual do dendrograma, quando o objetivo concentra-se em detectar os pontos de alta mudança de nível. Entretanto, há a possibilidade de se estimarem erros de similaridades genéticas por meio de um simples teste t, identificando o ponto de corte no dendrograma, estabelecendo grupos e o número de indivíduos de cada grupo (Castanheira, 2001; Hagiwara et al., 2001; Oliveira, 2002).

Um outro aspecto a ser contemplado na avaliação dos métodos de agrupamento se refere ao grau de concordância entre o dendrograma e a matriz de distância D, acessado pelo coeficiente de correlação cofenética. A matriz cofenética C é a matriz de distâncias entre os pares de genótipos, constituída de elementos c<sub>ii</sub> que representam os níveis de fusão verificados no dendrograma. Para se obter a correlação cofenética, basta correlacionar os elementos d<sub>ij</sub> e c<sub>ij</sub> das matrizes D e C, respectivamente, valores de  $r_p$  acima de 0,80 indicam um bom ajuste entre as duas matrizes (Dias, 1998). A comparação entre as matrizes D e C foi realizada com base no teste de Z de Mantel, que compara duas matrizes por meio de permutações, sendo, portanto, um teste de significância (Manly, 1997).

#### **3 MATERIAL E MÉTODOS**

#### **3.1 Descrição do material**

Neste estudo foram utilizados genótipos de seringueira pertencentes ao jardim clonal e um plantio experimental, ambos localizados no Setor de Fisiologia Vegetal, Departamento de Biologia (DBI) da Universidade Federal de Lavras (UFLA) em Lavras, MG e provenientes do Instituto Agronômico de Campinas (IAC) em Campinas, SP). Os genótipos foram representados por 17 clones diferentes (RRIM 701, RRIM 600, GT 1, PB 235, PL PIM, Fx 2261, PR 255, IAN 3087, IAC 15, IAN 3156, IAN 2880, IAN 3193, Fx 3899, LCB 510, ESAL 2, ESAL 1, IPA 1), de várias origens e ancestralidades (Tabela 2), (Miguel, 2005).

Dos 41 genótipos em estudo, 17 foram oriundos do jardim clonal (RRIM 701, RRIM 600, GT1, PB 235, PL PIM, Fx 2261, PR 255, IAN 3087, IAC 15, IAN 3156, IAN 2880, IAN 3193, Fx 3899, LCB 510, ESAL 2, ESAL 1e IPA 1); 20 do plantio experimental (PLPIM, RRIM 600, GT1 e FX 2261), ambos pertencentes à UFLA/ MG), sendo estes últimos sido representados por 5 plantas de cada clone. Os 4 genótipos restantes (RRIM 701, PB 235, RRIM 600 e GT1) foram provenientes do IAC, totalizando uma amostragem de 41 indivíduos.

A escolha dos clones do plantio experimental, os quais possuem uma origem desconhecida, tem apresentado, ao longo dos anos, uma produtividade de látex diferenciada, justificando a inclusão dos mesmos no trabalho para confirmar a identidade genética do material da UFLA.

Dos 17 clones que compuseram o estudo, RRIM 600, GT 1, PB 235, PL PIM, FX 2261 e RRIM 701 foram utilizados em diferentes repetições, com o objetivo de comparação, a fim de estabelecer a identidade do material analisado, conforme identificados na Tabela 3.

| <b>Clones</b>     | <b>Ancestrais</b>                                | Classificação                      |  |  |  |  |  |
|-------------------|--------------------------------------------------|------------------------------------|--|--|--|--|--|
| <b>IAN 3087</b>   | FX 516* x PB 86                                  | Clone terciário***                 |  |  |  |  |  |
| <b>IAN 3156</b>   | FX 516* x PB 86                                  | Clone terciário***                 |  |  |  |  |  |
| <b>IAN 3193</b>   | FX 516* x PB 86                                  | Clone terciário***                 |  |  |  |  |  |
| <b>IAN 2880</b>   | FX 516* x PB 86                                  | Clone terciário***                 |  |  |  |  |  |
| IAC <sub>15</sub> | <b>RRIM 507 x RRIM 600</b>                       | Clone terciário***                 |  |  |  |  |  |
| IPA <sub>1</sub>  |                                                  |                                    |  |  |  |  |  |
| GT <sub>1</sub>   | Clone primário                                   | Clone primário de H. Brasiliensis. |  |  |  |  |  |
| <b>RRIM 600</b>   | Tjir $1 \times PB$ 86                            | Clone secundário**                 |  |  |  |  |  |
| <b>RRIM 701</b>   | 44/553 x RRIM 501                                | Clone terciário***                 |  |  |  |  |  |
| ESAL 1            | Clone primário                                   | Clone primário de H. Brasiliensis  |  |  |  |  |  |
| ESAL <sub>2</sub> | Clone primário                                   | Clone primário de H. Brasiliensis  |  |  |  |  |  |
| PL PIM            |                                                  |                                    |  |  |  |  |  |
| <b>LCB 510</b>    | GA 55 x PR 107                                   | Clone secundário**                 |  |  |  |  |  |
| FX 2261           | F 1619 x AV 183                                  | Clone secundário**                 |  |  |  |  |  |
| FX 3899           | F 4542* x GA (AV) 363                            | Clone secundário**                 |  |  |  |  |  |
| PR 255            | Tjir 1 x PR 107                                  | Clone secundário**                 |  |  |  |  |  |
| <b>Sigla</b>      | Significados das siglas                          | País                               |  |  |  |  |  |
| IAN               | Instituto Agronômico do Norte                    | <b>Brasil</b>                      |  |  |  |  |  |
| <b>IAC</b>        | Instituto Agronômico de Campinas                 | <b>Brasil</b>                      |  |  |  |  |  |
| <b>IPA</b>        | Empresa de Pesquisa Agropecuária de Itapirema-PE | <b>Brasil</b>                      |  |  |  |  |  |
| <b>GT</b>         | Gondang Tapen                                    | Indonésia                          |  |  |  |  |  |
| RRIM              | Rubber Research Institute of Malaysia            | Malásia                            |  |  |  |  |  |
| <b>ESAL</b>       | Escola Superior de Agricultura de Lavras         | <b>Brasil</b>                      |  |  |  |  |  |
| PL PIM            | Pil Pilmoor                                      | Malásia                            |  |  |  |  |  |
| <b>LCB</b>        | S' Lands Coutch Bedrijf                          | Indonésia                          |  |  |  |  |  |
| FX                | Ford (cruzamento)                                | <b>Brasil</b>                      |  |  |  |  |  |
| <b>PR</b>         | Proefstation Voor Rubber                         | Indonésia                          |  |  |  |  |  |
| PB                | Prang Besar                                      | Malásia                            |  |  |  |  |  |

TABELA 2 Ancestralidade dos clones de seringueira (*Hevea* spp)

\* Clone de *Hevea benthamiana.* 

\*\* Cruzamento entre dois primários.

\*\*\* Cruzamento em que pelo menos um é secundário.

TABELA 3 Identificação do material e suas respectivas origens: (JC) = Jardim clonal; (PE) = Plantio experimental e (IAC) = Instituto Agronômico de Campinas.

| <b>IDENTIFICAÇÃO</b> | <b>CLONES</b>   | <b>ORIGEM</b> | <b>IDENTIFICAÇÃO</b> | <b>CLONES</b>     | <b>ORIGEM</b> |
|----------------------|-----------------|---------------|----------------------|-------------------|---------------|
| $\mathbf{1}$         | <b>RRIM 701</b> | JC            | 22                   | PL PIM            | PE            |
| $\overline{2}$       | <b>RRIM 701</b> | <b>IAC</b>    | 23                   | PL PIM            | PE            |
| $\mathfrak{Z}$       | <b>RRIM 600</b> | <b>JC</b>     | 24                   | PL PIM            | PE            |
| $\overline{4}$       | <b>RRIM 600</b> | <b>IAC</b>    | 25                   | FX 2261           | JC            |
| 5                    | <b>RRIM 600</b> | PE            | 26                   | FX 2261           | PE            |
| 6                    | <b>RRIM 600</b> | PE            | 27                   | FX 2261           | PE            |
| 7                    | <b>RRIM 600</b> | PE            | 28                   | FX 2261           | PE            |
| 8                    | <b>RRIM 600</b> | PE            | 29                   | FX 2261           | PE            |
| 9                    | <b>RRIM 600</b> | PE            | 30                   | FX 2261           | PE            |
| 10                   | GT <sub>1</sub> | <b>JC</b>     | 31                   | PR 255            | JC            |
| 11                   | GT <sub>1</sub> | <b>IAC</b>    | 32                   | <b>IAN 3087</b>   | JC            |
| 12                   | GT <sub>1</sub> | PE            | 33                   | IAC <sub>15</sub> | JC            |
| 13                   | GT 1            | PE            | 34                   | <b>IAN 3156</b>   | JC            |
| 14                   | GT <sub>1</sub> | PE            | 35                   | <b>IAN 2880</b>   | JC            |
| 15                   | GT <sub>1</sub> | PE            | 36                   | <b>IAN 3193</b>   | JC            |
| 16                   | GT <sub>1</sub> | PE            | 37                   | FX 3899           | JC            |
| 17                   | PB 235          | <b>JC</b>     | 38                   | <b>LCB 510</b>    | JC            |
| 18                   | PB 235          | <b>IAC</b>    | 39                   | ESAL <sub>2</sub> | JC            |
| 19                   | PL PIM          | <b>JC</b>     | 40                   | ESAL 1            | JC            |
| 20                   | PL PIM          | PE            | 41                   | IPA <sub>1</sub>  | JC            |
| 21                   | PL PIM          | PE            |                      |                   |               |
|                      |                 |               |                      |                   |               |

#### **3.2 Caracterização molecular**

Para a análise de marcadores moleculares, foram utilizadas folhas verdes, sadias, no estádio de desenvolvimento D (completamente expandidas) de plantas jovens e adultas de 41 genótipos de seringueira. As folhas de cada planta foram identificadas, embaladas, armazenadas em gelo e conduzidas ao Laboratório de Genética Molecular, no Departamento de Biologia da UFLA, para a extração do DNA.

A extração do DNA foi realizada de acordo com o procedimento descrito por Nienhuis et al. (1995), com algumas modificações, utilizando-se cerca de 2,5g de folhas de cada clone, que foram maceradas em almofariz contendo 10mL de tampão de extração, constituído de 2% de brometo de cetiltrimetilamônio (CTAB), 100 mM de TRIS (pH 8,0), 20 mM de ácido etileno diamono tetracético (EDTA) (pH 8,0), 1,4 M de NaCl 1% de polivinilpirrolidona (PVP) a  $65^{\circ}$ C, acrescido de 100µL de β-mercaptoetanol e nitrogênio líquido. O material triturado foi colocado em tubo plástico e mantido em banho-maria a 65<sup>0</sup> C, por 30 minutos, agitando-se a intervalos de 10 minutos. Em seguida, foi feita a primeira extração de DNA pelo acréscimo, ao macerado, de 10 mL da solução clorofórmio:álcool isoamil (24:1), sendo homogeneizado e centrifugado por dez minutos, a 5.000 rpm, para a separação das fases orgânicas e aquosas. O sobrenadante foi coletado e colocado em 30 mL da solução de álcool etílico a 95%:acetato de amônio 7,5M (6:1) e armazenado em *freezer* a -20<sup>0</sup>C para a precipitação dos ácidos nucléicos. Após a precipitação, procedeu-se a coleta do DNA, que foi transferido para tubos de microcentrífuga tipo "Eppendorf", centrifugado e colocado para secar à temperatura ambiente. Depois de seco, acrescentaram-se 300µL tampão TE (TRIS 1mM e EDTA 0,1mM, pH 7,7).

Em seguida, foi realizada uma segunda extração com o DNA dissolvido pelo acréscimo de clorofórmio álcool isoamil, sendo centrifugado a 12.000 rpm. O sobrenadante foi coletado em tubo tipo eppendorf de 1,5mL e completado com o triplo de seu volume pela solução de álcool etílico a 95%:acetato de sódio 3M (20:1), sendo mantido sob baixa temperatura. Após a precipitação, eliminouse o sobrenadante e o DNA foi seco à temperatura ambiente e reidratado em 50- 100µL de tampão TE.

Após este processo, o DNA foi quantificado em fluorímetro (Hoeffer Scientific TKO 100), colocando-se 2µL de DNA em 2mL de tampão (Tris 10mM, EDTA 1,0mM, NaCl 0,1M com pH 7,4) contendo  $0.1 \mu L.mL^{-1}$  do corante H32258. As amostras de DNA quantificadas foram diluídas em TE para a concentração de 10ng.µL-1, para ser usado nas reações de PCR. O DNA estoque foi armazenado sob baixa temperatura  $(-20^0C)$  e o DNA diluído a ser utilizado foi mantido em geladeira.

#### **3.2.1 Reação RAPD**

Nas análises de similaridade genética foi utilizada a técnica RAPD. Inicialmente, foi realizada a pré-seleção dos *primers*, com o emprego de 25 *primers* (*Operon Technologies*), com base na literatura e tomados arbitrariamente, utilizando-se cinco genótipos de seringueira, Desse total, os 19 *primers* que se revelaram polimórficos foram amplificados em todos os indivíduos.

O volume total utilizado nas reações foi de 12 µL, preparado de modo semelhante ao procedimento de Nienhuis et al. (1995) e contendo: 22 ng da mistura de DNA, 50 µM de cada um dos desoxirribonucleotídeos trifosfatos (dATP, dCTP dGTP, dTTP), 0,4 µM de um oligonucleotídeo iniciador (*primer*), 0,6 unidades da enzima Taq DNA polimerase e tampão de reação (50mM de Tris pH 8,3; 2,0mM de MgCl<sub>2</sub>; 20mM de KCl; 250  $\mu$ g.mL<sup>-1</sup> de albumina de soro bovino; 1% de ficoll 400 e 1 mM de tartrazine).

As reações foram preparadas em microtubos de 0,2mL, sendo realizadas em termociclador *Mastercycler Gradiente* 5331, programado para 40 ciclos e subdivididos em dois programas: 1) nos dois primeiros ciclos, foi efetuada a desnaturação do DNA a 94<sup>0</sup>C por dois minutos e 15 segundos, o anelamento do *primer* a 35<sup>0</sup>C por 30 segundos e a elongação a 72<sup>0</sup>C por um minuto; 2) nos demais ciclos, a diferença ocorreu apenas no tempo de desnaturação do DNA, com a duração de 15 segundos. Após os 40 ciclos, ocorreu a etapa de extensão final, realizada a  $72^{\circ}$ C por sete minutos.

#### **3.2.2 Eletroforese em gel**

Os produtos da amplificação foram aplicados em gel de agarose, na concentração de 1% e preparado com tampão TBE (0,45M de Tris-Borato e 0,01M de EDTA). Em seguida, os produtos da reação foram separados por eletroforese, em cuba horizontal contendo TBE, conduzida em voltagem de 60 V por 3 horas e 30 minutos. Ao término da eletroforese, os géis foram tratados com brometo de etídio, numa concentração de 0,5µg.mL-1, por 20 minutos, lavados em água para retirar o excesso de brometo e melhorar o contraste. Em seguida, os géis foram visualizados em transiluminador de luz ultravioleta Fotodyne e as imagens capturadas em câmera digital EDAS 290 (Kodak Digital Science) e arquivadas em computador para posterior avaliação dos padrões de bandas.

#### **3.2.3 Repetibilidade do RAPD**

Procurando minimizar os problemas de repetibilidade da técnica de RAPD discutidos na literatura, foi adotado o esquema sugerido por Clark e Lanigan (1993), com algumas modificações. Desse modo, vários testes foram realizados, utilizando-se um mesmo DNA escolhido ao acaso, para a amplificação com único *primer,* também escolhido aleatoriamente, a fim de avaliar a repetibilidade do padrão de bandas.

Para possibilitar comparações mais precisas entre os indivíduos dos géis e permitir um controle da repetibilidade da técnica, os genótipos de difícil visualização, que apresentaram um "arraste" no gel, característico de DNAs concentrados e ou degradados, foram novamente diluídos, amplificados, visualizados e fotografados.

#### **3.2.4 Análise da similaridade genética**

Para a determinação do número de bandas polimórficas foi feita uma análise cuidadosa das fotografias dos géis, com base na resolução e no grau de amplificação por meio de avaliação visual. Estas foram classificadas de acordo com a sua intensidade e foram incluídas na análise deste estudo apenas as bandas consideradas média ou intensas, eliminando-se as bandas de coloração fraca e que não apresentavam repetibilidade.

As bandas obtidas pelo RAPD geraram uma matriz de dados binários 0 e 1, por meio da presença ou da ausência das bandas, presentes nos 41 genótipos. Cada banda foi designada como um único caráter, no qual a presença foi representada por "1" e a ausência por "0". A matriz obtida foi utilizada para estimar a similaridade genética e o número ótimo de bandas polimórficas.

#### **3 2 4 1 Identificação do número ótimo de marcadores**

Com o intuito de verificar se o número de bandas polimórficas geradas pelos 19 *primers* de RAPD foi suficiente para determinar, com precisão, as estimativas de similaridades genéticas entre os clones, foi realizada a análise de *bootstrap.* 

Para cada par de clones, a similaridade genética foi estimada a partir de simulações com reamostragens de diferentes tamanhos (1, 3, 5,...,121), por meio do software GQMOL (Cruz & Schuster, 2004). Pelo programa, obtiveram-se as estimativas de correlação de valores da matriz de similaridade original com os de outra matrizes de similaridade, as quais são obtidas levando-se em consideração diferentes números de bandas. Dois outros parâmetros também foram disponibilizados durante as análises: a soma de quadrados dos desvios  $(SQ_d)$  em relação às reamostragens e o valor de estresse (E), que indica o ajuste entre matriz original e a matriz amostral.

O número ideal de bandas polimórficas foi considerado quando o estresse assumiu valor menor que 0,05 Kruskal (1964).

#### **3 2 4 2 Similaridade genética**

As estimativas de similaridade genética (sg<sub>ii</sub>), entre cada par de genótipo, foram efetuadas pelo coeficiente de Dice, no software NTSYS-pc versão 2.1 (*Numerical Taxonomy and Multivariate Analysis System*) (Rohlf, 2000), pela expressão:

$$
sg_{ij} = 2a/(2a+b+c)
$$

As variáveis a, b e c, do referido índice foram obtidas conforme demonstrado, anteriormente, na Tabela 1.

O dendrograma foi gerado por meio do procedimento *Clustering-*SAHN do software NTSYS-pc 2.1 (Rohlf, 2000), pelo método UPGMA, a partir das estimativas de similaridade genética.

A consistência de cada agrupamento foi analisada por meio do cálculo do valor da correlação cofenética entre matrizes de coeficiente de similaridade (dgij) e as dos valores cofenéticos, denominado teste Z de Mantel (Manly, 1997), no software NTSYS-pc 2,1 (Rohlf, 2000). Mantel (1967) desenvolveu este teste que compara duas matrizes entre si, elemento por elemento, fornecendo um valor de correlação (r) que quantifica o grau de relacionamento entre duas matrizes (Oliveira, 2005).

Os erros associados a cada similaridade  $(s_{sg})$  foram estimados usando-se a expressão (Hagiwara et al., 2001):

 $s_{sg}$ =  $[sg_{ij} (1-sg_{ii})/(n-1)]^{1/2}$ 

em que: n é número total das combinações a, b e c para cada par de genótipo.

Os clones geneticamente diferentes foram identificados no dendrograma, considerando-se a estimativa do valor máximo significativo de similaridade (sgm), acima do qual todos os clones são considerados similares. O valor máximo significativo de similaridade (sgm) foi estimado pelo teste de *t*, a nível de 1% de probabilidade, utilizando-se a seguinte expressão (Hagiwara et al., 2001):

$$
sg_m=1-(t \cdot \overline{S}_{ij})
$$

em que: *t*: valor tabelado com n-2 graus de liberdade;  $\overline{S}_{ij}$  o erro médio das estimativas consideradas no dendrograma.

#### **4 RESULTADOS E DISCUSSÃO**

#### **4.1 Caracterização molecular por marcadores RAPD**

Os 19 *primers* selecionados para a análise da similaridade genética em seringueira apresentaram qualidade, em termos de resolução e polimorfismo. As Figuras 1a e 1b ilustram os perfis de amplificação do *primer* OPA-11 nos indivíduos identificados de 1 a 41 (Tabela 3).

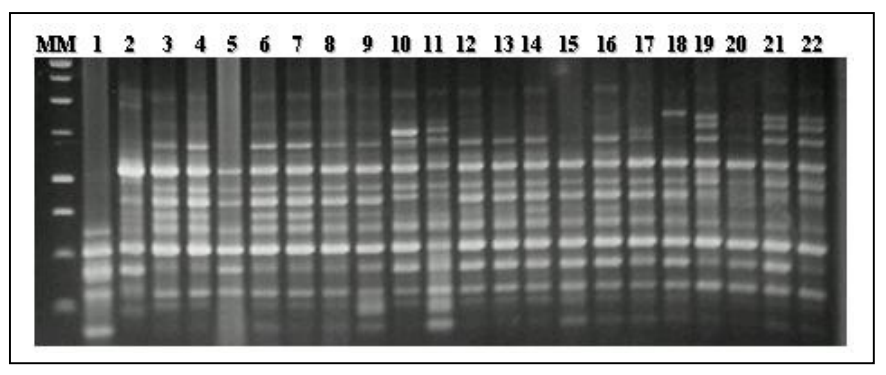

FIGURA 1a Gel de agarose contendo exemplo de polimorfismo detectado pelo *primer*  OPA-11 nos genótipos 1a 22 de seringueira, de acordo com a Tabela 3

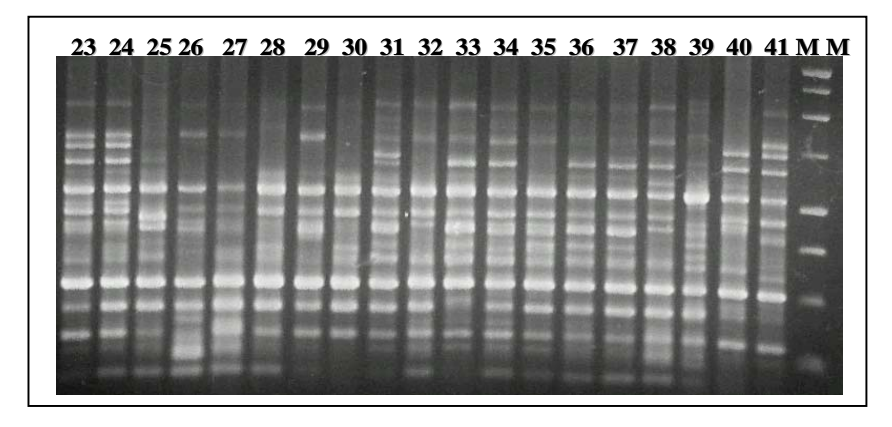

FIGURA 1b Gel de agarose contendo exemplo de polimorfismo detectado pelo *primer*  OPA-11 nos genótipos 23 a 41 de seringueira, de acordo com a Tabela 3

Os *primers* utilizados permitiram a identificação de 142 produtos de amplificação, deste total, 121 fragmentos foram polimórficos, com um número médio de 6,3 fragmentos por *primer,* variando de 10 (OPA-03) a 4 (OPD-13 e OPE-14) e os 21 restantes foram monomórficos (1,1 fragmento/*primer*) (Tabela 4).

Marques et al. (2002), avaliando a variabilidade genética de nove clones de seringueira das séries SIAL e FX, com o emprego de 12 *primers* aleatórios, obtiveram uma média de fragmentos polimórficos por *primers* (6,8) próxima ao deste trabalho.

No entanto, analisando o polimorfismo de 24 clones de seringueira, Varghese et al. (1997) encontraram um menor polimorfismo, produzindo 111 fragmentos, utilizando 43 *primer* e média de 2,6 fragmentos por *primer*. O mesmo fato foi registrado por Meneses et al. (2004), na seleção de *primers* de RAPD de cinco acessos de mamona (*Ricinus communis*), espécie pertencente à mesma família da seringueira, que apresentou 105 fragmentos polimórficos, com média de 2,2 fragmentos por *primer.* Xavier (2001), estudando a divergência genética entre clones de *Eucalyptus,* utilizou 28 *primers* para amplificar 174 fragmentos de DNA, uma média de 6,2 bandas por *primer*. Desse total, 149 fragmentos foram polimórficos e 25 monomórficos, polimorfismo equivalente ao detectado no presente trabalho. Ao contrário, alto polimorfismo com o uso dessa técnica foi encontrado em cacaueiro (*Theobroma cacao*.) com uma média de 10,5 fragmentos por *primers* (Yamada et al., 2002).

| <b>Primers</b> | <b>Fragmentos polimórficos</b> | <b>Primers</b> | <b>Fragmentos polimórficos</b> |
|----------------|--------------------------------|----------------|--------------------------------|
| $OPAI-15$      | 6                              | $OPD-07$       | 6                              |
| $OPA-02$       | 5                              | $OPD-11$       | 6                              |
| $OPA-03$       | 10                             | $OPD-13$       | 4                              |
| $OPA-11$       | 8                              | $OPD-15$       | 7                              |
| $OPB-01$       | 5                              | $OPE-02$       | 8                              |
| $OPB-04$       | 7                              | $OPE-14$       | 4                              |
| OPB-08         | 7                              | $OPE-15$       | 5                              |
| $OPB-11$       | 7                              | $OPE-16$       | 6                              |
| $OPB-12$       | 6                              | $OPN-16$       | 7                              |
| $OPC-08$       | 7                              | <b>TOTAL</b>   | 121                            |

TABELA 4 Número de fragmentos polimórficos evidenciado pelos *primers* de RAPD, para genótipos de *Hevea* spp.

Portanto, mesmo com a detecção de um número de fragmentos polimórficos relativamente alto, deve-se levar em consideração se este número é capaz de representar a diversidade genética existente em uma determinada espécie. O número de fragmentos utilizados para estimar a diversidade genética intra e interespecífica não limita o emprego de RAPD, embora seja variável para diferentes espécies. Esta observação é registrada em estudos de diversidade genética por meio de RAPD em outras espécies (Moura, 2003; Oliveira, 2005; Sousa, 2003).

Para constatar tal fato, foram realizadas análises de reamostragens para determinar o número ótimo de marcadores, empregando-se os 121 fragmentos gerados nos 41 indivíduos. Os resultados obtidos encontram-se resumidos na Figura 2.

Observa-se que houve uma relação direta entre o número de fragmentos e a magnitude de correlação dos valores da matriz de similaridade originada com

os das outras matrizes de similaridade, a partir das amostras dos diferentes números de fragmentos. Contudo, somente a partir de 73 bandas, a estimativa de correlação apresentou alta magnitude (r=0,96). Com esse número de bandas, a soma dos quadrados dos desvios em relação às reamostragens e o valor do estresse foram baixos, porém, não menores que  $0.05$  (SQ<sub>d</sub> = 1,14 e estresse = 0,05), sugerindo alta consistência na associação das matrizes, segundo Kruskal (1964).

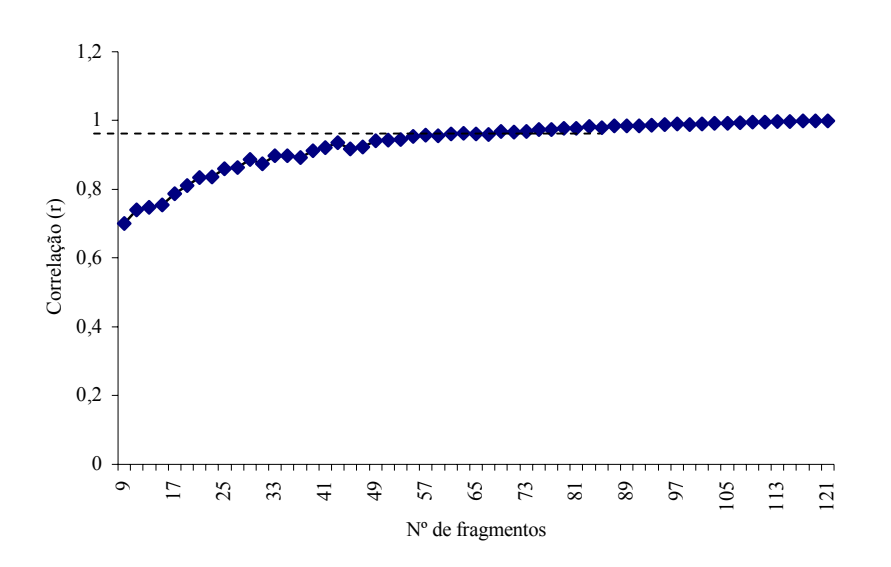

FIGURA 2 Resumo da análise de reamostragem contendo as correlações obtidas para diferentes números de fragmentos polimórficos do marcador RAPD na determinação do número ideal de bandas de *Hevea* spp

O número ótimo foi considerado quando se atingiu 83 fragmentos, com um ajuste entre os valores da matriz da similaridade original com as outras matrizes da similaridade. Com este número de fragmentos, a magnitude da correlação foi ( $r=0.98$ ), bem próxima do valor máximo ( $r = 1,00$ ), apresentando alta confiabilidade. A soma de quadrados dos desvios  $(SQ_d)$  e o valor do estresse (E) atingiram valores baixos, 0,63 e 0,042, respectivamente. Dados semelhantes foram descritos por Oliveira (2005), ao realizar análises de reamostragens (*bootstrap*), empregando 263 fragmentos, originados de 116 acessos de açaizeiro (*Euterpe oleracea*) e, nesse caso, considerou o número ótimo de marcadores ao atingir 180 bandas, com valores de correlação (r = 0,96), soma de quadrados dos desvios  $(SQ_d)$  e estresse (E) iguais a 5,30 e 0,046, respectivamente. Segundo Kruskal (1964), resultados em que os valores de estresse são inferiores a 0,05 representam um excelente indicativo de precisão.

No entanto, Colombo et al. (1998), trabalhando com divergência genética de mandioca, espécie pertencente à mesma família da seringueira, concluíram que resultados obtidos no intervalo entre 50 a 100 fragmentos têm se mostrado suficiente para estimar relações genéticas entre e dentro de espécies vegetais. Com base no exposto, pode-se, então, inferir que as 121 bandas selecionadas estão de acordo com os números aceitáveis para estudos de similaridade genética.

#### **4.2 Teste de repetibilidade do RAPD**

A baixa repetibilidade do RAPD é um dos problemas mais discutidos na literatura em relação a esta técnica. Os testes realizados neste trabalho, com uma única amostra do DNA de seringueira e único *primer,* repetidos 10 vezes, foram capazes de minimizar a questão da repetibilidade, uma vez que, em todos os testes, verificou-se um mesmo padrão de fragmentos, embora com diferença de intensidade das mesmas (Figura 03).

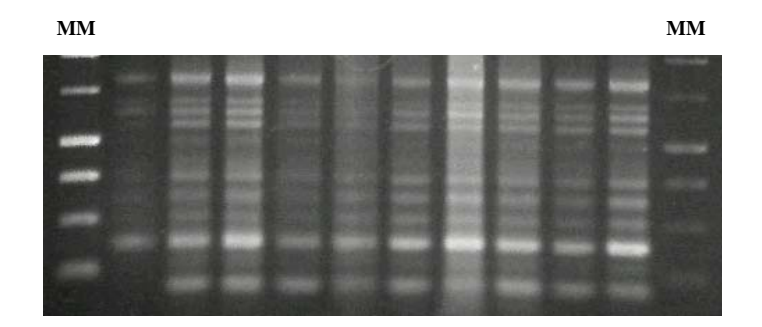

FIGURA 3 Padrão de amplificação do DNA de *Hevea* spp. (RRIM 701), repetido 10 vezes, pelo *primer* OPB11. MM, Marcador molecular, 1Kb

Brandão (2002), trabalhando com duas espécies de jatobá (*Hymenaea courbaril* e H. *stigonocarpa*), também realizou testes de repetibilidade, com o intuito de selecionar *primers,* baseando-se no número de fragmentos nítidos, distintos, bem corados e com melhor repetibilidade, em duas repetições da reação. Os *primers* foram selecionados para amplificação, independente do grau de polimorfismo gerado. Portanto, os problemas de repetibilidade podem, realmente, ser contornados com a padronização dos procedimentos envolvidos na técnica.

#### **4.3 Avaliação da similaridade genética**

A partir da matriz de dados binários, foi estimada a similaridade genética, relacionando todos os genótipos dois a dois. Foram obtidas 820 estimativas de similaridades genéticas, dadas pela expressão n(n-1)/2, em que n é o número de genótipos. Tais estimativas de similaridade genética entre os indivíduos analisados variaram de 0,56 a 1,00, apresentando média de 0,77 (Tabela 1A, em anexo). Em clones de seringueira, já foram relatadas similaridades genéticas com amplitudes bem diferentes à dos valores observados neste trabalho, variando de 0,05-0,75 (Varghese et al., 1997) e 0,18-0,40 (Marques et al., 2002).

A variação genética dos genótipos de seringueira foi analisada pela amplitude das estimativas de similaridade (Tabela 1A, em anexo) e pelo dendrograma (Figura 4), cujo procedimento estatístico de agrupamento de dados foi obtido pelo método UPGMA, propiciando uma melhor visualização da similaridade entre os indivíduos. Pela análise do dendrograma gerado, observase a formação de vários grupos, os quais foram delimitados, pelo teste de *t* (Hagiwara et al., 2001), como distintos (Figura 4). O agrupamento apresenta confiabilidade, sendo considerado adequado, com o valor cofenético obtido alto e significativo a  $0.1\%$  (r=0,89, P=0,0010).

A amplitude da variação das estimativas de similaridade foi elevada e aumenta com o crescimento da divergência entre os genótipos. Por exemplo, entre os indivíduos LCB 510 e IAN 3087, a estimativa de similaridade genética foi de 0,8 e, quando se compara este mesmo genótipo LCB 510 com os clones PL PIM, a estimativa de similaridade decresce para 0,56. Foi o menor valor de similaridade genética registrado, demonstrando a existência de divergência genética entre os genótipos de seringueira avaliados.

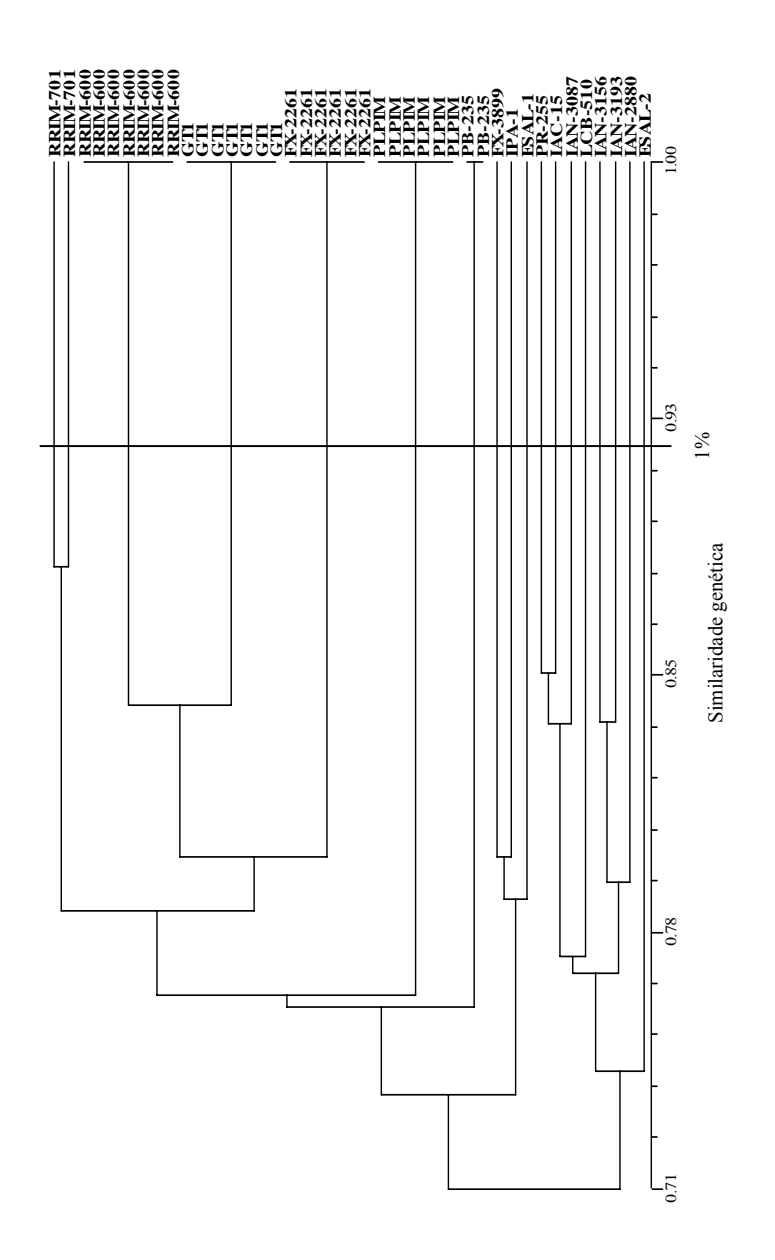

FIGURA 4 Similaridade genética entre os 41 genótipos de seringueira, definida pelo critério de agrupamento UPGMA, com base no coeficiente de Dice e o ponto de corte a 1% de probabilidade, obtida pelo teste de *t*.

Dos 30 indivíduos comparados entre si, 28 genótipos utilizados em diferentes repetições, conforme identificados na Tabela 3, referentes aos clones RRIM 600, GT 1, PB 235, PL PIM e FX 2261, comprovaram a identidade genética de cada um. Isto é, não se observaram diferenças entre as plantas de um mesmo clone, sendo a similaridade genética igual a 1,00. Entretanto, ressalta-se que os clones identificados como RRIM 701 não foram idênticos. Essa diferença pode ser atribuída a várias causas, como, por exemplo, problema ocorrido durante o processo de enxertia, erro de identificação ou, até mesmo, a mistura de clones. Provavelmente, a repetibilidade da técnica do RAPD não é a causa desta diferença, já que a baixa reprodutibilidade da técnica não se aplicou a este trabalho, pois os parâmetros foram otimizados, por meio de testes de repetibilidade.

Os resultados encontrados mostram que o material avaliado na UFLA (Lavras) é o mesmo cultivado no IAC (São Paulo), exceto os clones identificados como RRIM 701.

A formação de grupos em um dendrograma, geralmente, é delimitada por uma linha de corte, que pode ser determinada pela dissimilaridade genética média dos genótipos analisados ou similaridade relativa (%) (Marques, 2002; Souza, 2005), pelo teste de *t* (Hagiwara et al. 2001), ou por meio de uma análise visual, considerando os pontos de alta mudança de nível (Cruz, 1990).

Neste estudo, a linha de corte foi dada pela estimativa de sgm a 1% de probabilidade, determinada pelo teste de *t* (0,91), acima do qual os indivíduos são similares (Castanheira, 2001; Hagiwara et al., 2001; Oliveira, 2002), permitindo identificar pela análise do dendrograma a formação de 18 grupos distintos, evidenciando a diversidade genética entre o material, conforme demonstrado na Figura 4.

Pode-se visualizar que 13 grupos foram formados por um indivíduo cada um. Os demais agrupamentos foram construídos por, pelo menos, dois indivíduos, sendo os grupos 15 (clone GT 1) e 16 (clone RRIM 600) os mais numerosos, representados por sete plantas. Vale destacar que os grupos de menor similaridade genética concentram-se nos primeiros grupos e, portanto, correspondem àqueles mais divergentes, formando grupos geneticamente distintos dos demais.

É importante, ainda, ressaltar que, na análise de agrupamento, os clones identificados por RRIM 701 formaram dois grupos distintos, embora dispostos próximos no dendrograma.

Nota-se que os grupos 12, 13, 14, 15 e 16 são formados pelas plantas representativas de cada clone, sendo confirmada a identidade genética dos mesmos.

Marques et al. (2002) obtiveram a formação de cinco grupos, analisando nove genótipos de seringueira das séries SIAL e FX, no dendrograma gerado pelo método do centróide.

Os resultados obtidos confirmam que os 121 fragmentos polimórficos obtidos dos 19 *primers* RAPD foram eficientes para quantificar a similaridade genética de genótipos de seringueira, pois o dendrograma gerado agrupou os indivíduos com alta confiabilidade. Esses resultados permitem uma análise preliminar da diferenciação entre o material em estudo, fornecendo subsídio para a realização de outros trabalhos. A continuidade dessas pesquisas é de fundamental importância, pois servirá de subsídio para a melhor compreensão dos processos fisiológicos e genéticos desta espécie nas mais variadas condições ambientais, além de confirmar a identidade dos clones RRIM 701.

Segundo Xavier (2001), os resultados gerados pelo RAPD são muito confiáveis, pois os genótipos foram analisados em âmbito molecular. Isso significa que toda a variação detectada é de causa genética, anulando a influência do ambiente.

A avaliação da diversidade genética por marcadores moleculares RAPD identifica grande polimorfismo, não apresenta interação entre caracteres, podendo ainda ser avaliada em qualquer estádio do desenvolvimento, reduzindo custo e tempo das análises. Porém, ela não explica a variação de caracteres individuais, mas, segundo Hagiwara et al. (2001), é eficiente para estimar a diversidade genética e o parentesco entre genótipos.

### **5 CONCLUSÕES**

Os resultados obtidos sugerem que o material instalado na UFLA (Lavras) é o mesmo cultivado no IAC (São Paulo), com exceção do RRIM 701, retratando uma variabilidade genética relativamente alta, estabelecendo a identidade de cada clone e evidenciando a ampla base genética disponível para estudos e propagação da cultura.

#### **REFERÊNCIAS BIBLIOGRÁFICAS**

AGRIDATA. **Agricultura:** seringueira. Disponível em: <http://www.agridata.mg.gov.br/sering.htm>. Acesso em: 23 nov. 2004.

ARAÚJO, D. G.; CARVALHO, S. P.; ALVES, R. M. Diversidade Genética entre clones de cupuaçuzeiro (*Theobroma grandiflorum* WILLD EX SPRENG SCHUM)**. Ciência e Agrotecnologia,** Lavras, v. 26, n. 1, p. 13-21, jan./fev. 2002.

BARROSO, G. **Sistemática de Angiospermas do Brasil**. Viçosa: UFV, 1991. v. 3. 377 p.

BERNARDES, M. S.; VEIGA, A. S.; FONSECA FILHO. II. Mercado Brasileiro de borracha natural. In: BERNARDES, M. S. (Ed.) **Sangria da seringueira.** Piracicaba: ESALQ, 2000. p. 365-388.

BESSE, P.; SEGUIN, M.; LEBRUN, P.; CHEVALLIER, M. H.; NICOLAS, D. Genetic diversity among wild and cultivated populations of *Hevea brasiliensis* assessed by nuclear RFLP analysis. **Theoretica and Applied Genetics,** Berlin, v. 88, n. 2, p. 199-207, May 1994.

BI, I. V.; HARVENGT, L.; CHANDELIER, A.; MERGEAI, G.; DUJARDIN, P. Improved RAPD amplification of recalcitrant plant DNA by the use of activated charcoal during DNA extraction. **Plant Breeding**, Berlin, v. 115, n. 3, p. 205-206, May 1996.

BINNECK, E.; NEDEL, J. L.; DELLAGOSTIN,O. A. Análise de RAPD na identificação de cultivares:uma metodologia útil? **Revista Brasileira de Sementes**, Brasília, v. 24, n. 1, p. 183-196, 2002.

BRANDÃO, R. L. **Variabilidade e estrutura genética de duas espécies vicariantes,** *Hymenaea courbaril* **(jatobá da mata) e H.** *stigonocarpa* **(jatobá do cerrado).** 2002. 55 p. Dissertação (Mestrado) - Universidade Federal de Minas Gerais, Belo Horizonte.

CAIXETA, E. T.; OLIVEIRA, A. C. B.; BRITO, G. G.; SAKIYAMA, N. S. Tipos de marcadores moleculares. In BORÉM, A.; CAIXETA, E. T. (Ed.). **Marcadores Moleculares** – Viçosa, MG, 2006. p. 9-78.

CAIXETA, R. P.; CARVALHO, D.; ROSADO, S. C. S.; TRUGILHO, P. F. Variações genéticas em populações de *Eucalyptus* spp. detectadas por meio de marcadores moleculares. **Revista Árvore**, Viçosa, v. 27, n. 3, p. 357-363, 2003.

CARLSON, J. E.; WHALON, M. E.; GLAUBITZ, J. C.; LUK, V. W. K.; KAUFFELDT, C.; RUTLEDGE, R. Segregation of random amplified DNA markers in F1 progeny of conifers. **Theoretical and Applied Genetics**, Berlin, v. 83, n. 2, p. 194-200, 1991.

CASTANHEIRA, A. L. M. **Marcadores RAPD na avaliação do potencial de métodos de condução de população segregante de feijão**. 2001, 76p. Dissertação de mestrado - Universidade Federal de Lavras.

CLARK, A. G.; LANIGAN, C. M. S. Prospects for estimating nucleotide divergence with RAPDS. **Molecular Biology Evolution,** Lawrence, v. 10, n. 5, p. 1096-1111, Sept. 1993.

COLOMBO, C.; SECOND, G.; CHARRIER, A.; VALLE, T. L. Genetic diversity characterization of cassava cultivars *(Maninhot esculenta* Crantz.) I. RAPD markers. **Genetic and Molecular Biology,** Ribeirão Preto, v. 21, n. 1, p. 105-113, Mar. 1998.

COLOMBO, C.; SECOND, G.; CHARRIER, A. Diversity within American cassava germplasm based on RAPD markers. **Genetics and Molecular Biology**, Ribeirão Preto, v. 23, n. 1, p. 189-199, 2000.

CORNISH, K. Similarities and differences in rubber biochemistry among plant species. **Phytochemistry**, Oxford, v. 57, n. 7, p. 1123-1134, Aug. 2001.

COSTA, M. R.; CARDOSO, E. R.; OHAZE, M. M. M. Similaridade genética de cultivares de mandioca (*Manihot esculenta*) por meio de marcadores RAPD. **Ciência e Agrotecnologia,** Lavras, v. 27, n. 1, p. 158-164, jan./fev. 2003.

CRONQUIST, A. **An integrated system of classification of flowering plants**. New York: Columbia University Press, 1981. 1262 p.

CRUZ, C. D.; CARNEIRO, P. C. S. **Modelos biométricos aplicados ao melhoramento genético**. Viçosa: UFV, 2003. v. 2, 585 p.

CRUZ, C. D.; REGAZZI, A. J. **Modelos biométricos aplicados ao melhoramento genético.** Viçosa: UFV, 1997. 390 p.

CRUZ, C. D. **Aplicação de algumas técnicas multivariadas no melhoramento de plantas**. 1990. 188 p. Tese (Doutorado em Genética e Melhoramento de Plantas) – Escola Superior de Agricultura Luiz de Queiroz, Piracicaba.

CRUZ, C. D.; SCHUSTER, I. **GQMOL – Aplicativo computacional ara análises de dados moleculares e de suas associações com caracteres quantitativos.** Versão 2004. 2. 1. Viçosa: UFV, 2004.

DIAS, L. A. S.; KAGEYAMA, P. Y. Multivariate genetic distance and hybrid performance of cacao (*Thebroma cacao*). **Brazilian Journal of Genetic,**  Ribeirão Preto, v. 20, n. 1, p. 63-70, Mar. 1998.

DIAS, L. A. dos S. Análises multidimensionais. In: ALFENAS, A. C. (Ed.). **Eletroforese de isoenzimas e proteínas afins:** fundamentos e aplicações em plantas e microrganismos. Viçosa: UFV, 1998. 554 p.

DIAS, L. A. dos S. **Divergência genética e fenética multivariada na predição de híbridos e preservação de germoplasma de cacau (***Thebroma cacao* **L***.)***.**  1994. 94 p. Tese (Doutorado em Genética e Melhoramento de Plantas) – Escola Superior de Agricultura Luiz de Queiroz, Piracicaba.

DUARTE, J. M. **Estudo da divergência genética em raças de Feijão por meio de marcadores RAPD**. 1998. 78 p. Dissertação (Mestrado em Genética e Melhoramento de Plantas) – Universidade Federal de Lavras, Lavras., MG.

FERREIRA, M. E.; GRATAPAGLIA, D. **Introdução ao uso de marcadores moleculares em análises genéticas.** 3. ed. Brasília: EMBRAPA – CERNAGEN, 1998. 220 p. (EMBRAPA–CERNAGEN. Documento, 20).

FRANCO, M. C.; CASSINI, S. T. A.; OLIVEIRA, V. R.; TSAI, S. M. Caracterização da diversidade genética em feijão por meio de marcadores RAPD. **Pesquisa Agropecuária Brasileira**, Brasília, v. 36, n. 2, p. 381-385, fev. 2001.

GOLDTHORP, C. C.; TAN, L. I. 1996. A review of environmental issues in natural rubber production. **The Planter**, v. 72, n. 840, p. 123-128, 1996.

GONÇALVES, P. de S.; MARTINS, A. L. M.; FURTADO, E. L.; SAMBUGARO, R.; ORTOLANI, A. A.; JÚNIOR, G. G. Desempenho de clones de seringueira da série IAC 300 na região do planalto de São Paulo. **Pesquisa Agropecuária Brasileira,** Brasília, v. 37. n. 2, fev. 2002a.

GONÇALVES, P. de S. Uma história de sucesso: a seringueira no estado de São Paulo **O Agronômico,** Campinas, v. 54, n. 1, p. 6-10, 2002b.

GONÇALVES, P. S.; CARDOSO, M.; ORTOLANI, A. A. Origem, variabilidade e domesticação da *Hevea*: uma revisão. **Pesquisa Agropecuária Brasileira**, Brasília, v. 25, n. 2, p. 135-156, 1990.

GONÇALVES, P. de S.; PAIVA, J. R. de; SOUZA, R. A. de. **Retrospectiva e atualidade do melhoramento genético da seringueira (***Hevea* **spp.) no Brasil e países asiáticos.** Manaus: EMBRAPA-CNPSD, 1983. 69 p.

GONÇALVES, P. S.; PAIVA, J. D.; TRINDADE, D. R.; VALOIS, A. C. C.; VIÉGAS, I. J. M. Comportamento preliminar de alguns clones de seringueira. **Pesquisa Agropecuária Brasileira,** Brasília, v. 17, n. 10, p. 1447-1456, out. 1982.

HAGIWARA, W. E.; SANTOS, J. B. dos; CARMO, S. L. M. do. Use of RAPD to aid selection in common bean backcross breeding programs. **Crop Breeding and Applied Biotechnology**, Londrina, v. 1, n. 4, p. 335-362, 2001.

INSTITUTO AGRONÔMICO DE CAMPINAS - IAC. **Programa Seringueira, Importância da borracha natural.** Disponível em: <http://www.iac.sp.gov.br>. Acesso em: 9 maio 2006.

INSTITUTO AGRONÔMICO DO PARANÁ – IAPAR. **Cultivo da seringueira (***Hevea* **spp.)**. Disponível em: <http://www.iapar.br/zip\_pdf/cultsering.pdf>. Acesso em: jan. 2006.

INTEGRATED TAXONOMIC INFORMATION SYSTEM – ITIS. Standard Report Page: *Hevea brasiliensis*. Disponível em: <http://www.itis.usda.gov/servlet/SingleRpt/SingleRpt?search\_topic=TSN&sear ch\_value=506431> Acesso em: 5 maio 2006.

INTERNATIONAL RUBBER STUDY GROUP – IRSG. **Production and consumption of natural rubber.** Rubber industry Report. Disponível em: <http://www.rubberstudy.com/statistics-quarstat.aspx> Acesso em: maio 2006.

KALIL FILHO, A. N.; LAMA, M. A.; MESTRINER, M. A. Aperfeiçoamento da técnica de eletroforese para análise isoenzimática de clones de seringueira. **Acta Amazônica**, Manaus, v. 28, n. 1, 9, p. 1-40, 1998.

KALIL FILHO, A. N.; LAMA, M. A. L.; MESTRINER, M. A. Identificação de clones de seringueira por isoenzimas. EMBRAPA, n. 51, p. 1-3, dez, 2000. (**Comunicado técnico**).

KRUSKAL, J. B. Multidimensional scaling by optimizing goodness of fit to a no metric hypothesis. **Psychometrika**, Williamsburg, v. 29, n. 1, p. 1-27, 1964.

KRZANOWSKY, W. J. **Principles of multivariate analysis:** a user's perspective. Oxford: Oxford Science, 1998. 563 p.

LI, Z. L.; NELSON, R. L. Genetic diversity among sybean accessions from three countries measured by RAPDs. **Crop Science**, Madison, v. 41, n. 4, p. 1337- 1347, July/Aug. 2001.

LIMA, D. U.; OLIVEIRA, L. E. M.; SOARES, A. M.; DELÚ-FILHO, N. Avaliação sazonal da produção de borracha e da dinâmica de carboidratos solúveis em plantas de seringueira (*Hevea brasiliensis* Muell. Arg.) cultivadas em Lavras, Minas Gerais. **Revista Árvore,** Viçosa, v. 36, n. 3, p. 377-383, jul./set. 2002.

LORENZI, H. **Árvores brasileiras:** manual de identificação e cultivo de plantas arbóreas nativas do Brasil. Nova Odessa: Ed. Plantarum, 1992. 352 p.

LOXDALE, H. D.; BROOKES, C. P.; DE BARROS, P. J. Aplication of novel molecular markers (DNA) in agricultural entomology. In: SYMONDSON, W. O. C.; LIDDELL, J. E. **The ecology of agricultural pests:** biochemical approaches. London: Chapman & Hall, 1996. p. 149-212.

LU, M. Z.; WANG, X. R.; SZMIT, A. E. Molecular properties of RAPDs in *Pinus sylvestris* (L) and their implications for genetic analysis. **Forest Genet,** v. 4, n. 2, p. 227-237, 1997.

MACIEL, F. L.; GERALD, L. T. S.; ECHEVERRIGARAY, S. Random amplified polymorphic DNA (RAPD) markers variability among cultivars and landraces of common beans (*Phaseolus vulgaris* L.) of south-Brazil. **Euphytica**, Wageningen, v. 120, n. 2, p. 257-263, 2001.

MANTEL, N. The detection of disease clustering and generalized regression approach. **Cancer Research**, Birmingham, v. 27, n. 2, p. 2009-220, 1967.

MANLY. B. F. J. **Randomization, bootstrap and Monte Carlo methods in Biology**. London: Chapman & Hall, 1997.

MARQUES, J. R. B.; FALEIRO, F. G.; ARAUJO, I. S.; ANHERT. D. Diversidade genética entre clones de seringueira *(Hevea brasiliensis*) das séries Fx e SIAL com base em marcadores moleculares RAPD**. Agrotrópica,** Bahia, v. 14, n. 3, p. 159-164,2002.

MARTINS, M. B. G.; ZIERI, R. Anatomia foliar de clones de seringueira**. Scientia Agricola,** Piracicaba, v. 60, n. 4, p. 709-713, out./dez. 2003.

MENESES, C. H. S. G.; BEZERRA, C. S.; TAVARES,A. C.; COUTINHO,T. C.; SILVA, S. C.; MILANI, M.; VIDAL, M. S., 2004 Seleção de marcadores do tipo RAPD para caracterização genética *Ricinus communis* L. In: CONGRESSO BRASILEIRO DE MAMONA, 1., 2004, Campina Grande. **Anais...** Campina Grande: EMBRAPA, 2004.

MESQUITA, A. C. **Desempenho da seringueira [***Hevea brasiliensis* **(Wild. ex. Adr. de Juss.) Muell. Arg. ] relacionado a caracteres fisiológicos e anatômicos em Lavras, Minas Gerais**. 2004. 155 p. Tese (Doutorado) - Universidade Federal de Lavras. Lavras, MG.

MIGUEL, A. A. **Comportamento fotossintético e caracterização morfoanatômica de folhas de diferentes clones de seringueira (***Hevea* **spp), em Lavras – MG** / 2005. 155 p. Tese (Doutorado em Fisiologia Vegetal) - Universidade Federal de Lavras, Lavras, MG.

MILACH, S. C. K. Principais tipos de marcadores moleculares e suas características. In: MILACH, S. C. K. **Marcadores moleculares em plantas.**  Porto Alegre: UFRGS, 1998. p. 17-28.

MORETI, D.; GONÇALVES, P. S.; GORGULHO, E. P.; MARTINS, A. L. M.; BORTOLETTO, N. Estimativas de parâmetros genéticos e ganhos esperados com a seleção de caracteres juvenis em progênies de seringueira. **Pesquisa Agropecuária Brasileira**, Brasília, v. 29, n. 7, p. 1099-1109, jul. 1994.

MOURA, E. F. **Divergência genética entre acessos de jaborandi** (*Pilocarpus microphyllus).* 2003. 75 p. Dissertação (Mestrado em Genética e Melhoramento de Plantas) – Universidade Federal de Lavras, Lavras, MG.

MULLIS, K. B.; FALOONA, F. A. Specific synthesis of DNA in vitro via polymerase catalysed chain reaction. **Methods in Enzymology,** San Diego, v. 155, p. 335-350, 1987.

NIENHUIS, J.; TIVANG, J.; SCKROCH,P.; SANTOS, J. B. Genetic relationships among cultivars and lines of lima bean (*Phaseolus lunatus* L.) as measured by RAPD markers. **Journal of the American Society for Horticultural Science**, Madison, v. 120, n. 2, p. 300-306, Mar. 1995.

OLIVEIRA, M. S. P. **Caracterização molecular e morfo-agronômica de germoplasma de açaizeiro.** 2005. 171 p. Tese (Doutorado em genética e Melhoramento de Plantas) - Universidade Federal de Lavras, Lavras. MG.

OLIVEIRA, M. V. C. **Similaridade genética de linhagens de feijão, selecionadas nas cultivares Carioca e Pérola, utilizando marcadores RAPD**. 2002. 67 p. Dissertação (Mestrado em genética e Melhoramento de Plantas) - Universidade federal de Lavras, Lavras, MG.

PALACIOS, C.; GONZÁLEZ-CANDELAS,F. Analysis of population genetic structure and variability using RAPD markers in the endemic and endangered *Limonium dufourii* (Plumbaginacea). **Molecular Ecology,** Oxford, v. 6, n. 12, p. 1107-1121, Dec. 1997.

PATZAK, J. Comparison of RAPD, STS ISSR e AFLP molecular methods used for assessment of genetic diversity in hop (*Humulus lupulus* L.). **Euphytica,** Wageningen, v. 121, n. 1, p. 9-18, 2001.

PEREIRA, A. V. **Cultura da seringueira em Goiás.** Embrapa Cerrados. 2002. Disponível em:

<http://bbeletronica.cpac.embrapa.br/2002/posteres/p2002\_79.pdf>. Acesso em: 08 maio 2006.

PEREIRA, V. A. **Utilização de análise multivariada na caracterização de germoplasma de mandioca (***Manihot esculenta* **Crantz.)** 1989. 180 p. Tese (Doutorado em Genética e Melhoramento de Plantas) – Escola Superior de Agricultura Luiz de Queiroz, Piracicaba.

PÉREZ, T.; ALBORNOZ, J.; DOMÍNGUEZ, A. An evaluation of RAPD fragment reproducibility and nature. **Molecular Ecology,** Oxford, v. 7, n. 10, p. 1347-1357, Oct. 1998.

PIGATO, S. M. P. C.; LOPES, C. R. Caracterização silvicultural, botânica e avaliação da variabilidade genética por meio do marcador molecular RAPD em um teste de progênies de *Eucalyptus urophylla* S. T. Blake**. Scientia Forestalis,**  Piracicaba, n. 60, p. 135-148, dez. 2001.

PIO CORRÊA, M. **Dicionário das plantas úteis do Brasil e das exóticas cultivadas**. Brasília: IBDF, 1984. 6v.

PIRES, J. M. **Revisão do gênero** *Hevea***:** descrição das espécies e distribuição geográfica: relatório anual, 1972. Belém: Instituto de Pesquisa Agropecuária do Norte, 1973. p. 6-66.

POWELL, W.; OROZCOCASTILLO, C.; CHALMERS, K. J.; PROVAN, J.; WAUGH, R. Polymerase chain reaction-based assays for the characterization of plant genetic-resources **Electrophoresis,** Weinheim, v. 16, n. 9, p. 1726-1730, Sept. 1995.

RAO, C. R. **Advanced statistical methods in biometric research.** New York: Wiley 1952. 390 p.

RESPINASSE, D.; RODIER-GOUD, M.; GRIVET, L.; LECONTE, A.; LEGNATE, H,; SEGUIN, M. A saturated genetic linkage map of rubber tree (*Hevea* spp) based on RFLP, AFLP, microsatélites and isozime markers. **Theoretican and Appied Genetics,** Berlin, v. 100, n. 1, p. 127-138, Jan. 2000.

ROCHA, R. B.; ABAD, J. I. M.; PIRES, I. E.; ARAUJO, E. F. Fingerprint and genetic diversity analysis of *Eucalyptus* spp. genotypes using RAPD and SSR markers. **Scientia Forestalis,** Piracicaba, n. 62, p. 24-1, dez. 2002.

ROHLF, F. J. **Numerical taxonomy and multivariate analysis system**: New York: Exeter Software, 2000. 38 p. (Version 2. 1).

ROSSMANN, H. **Dados de produção** [mensagem pessoal] Mensagem enviada por Heiko Rossmann via borracha@borrachanatural.agr.br e recebida por karine@vialavras. com. br em 17 maio 2006.

SAKIYAMA, N. S. Marcadores moleculares e as hortaliças. **Horticultura Brasileira,** Brasília, v. 20, n. 10, p. 1203-1211, out. 1993.

SOUZA, N. R. **Variabilidade genética e estimativas de parâmetros genéticos em germoplasma de guaranazeiro.** 2003. 99 p. Tese (Doutorado em Genética e Melhoramento de Plantas) - Universidade Federal de Lavras, Lavras, MG.

STEFENON, V. M.; NODARI, R. O.; GUERRA, M. P. **Genética e conservação de** Araucaria angustifolia**: III. Protocolo de extração de DNA e capacidade informativa de marcadores RAPD para análise da diversidade**  **genética em populações naturais.** Biotemas, **Florianópolis, v. 17, n. 1, p. 47- 63, 2004.** 

SYMONDSON, W. O. C.; LIDDELL, J. E. **The ecology of agricultural pests: biochemical approaches**. London: Chapman & Hall, 1996. 517 p.

VARGHESE, Y. A.; KNAAK, C.; SETHURAJ, M. R.; ECKE, W. Evaluation of random amplified polymorphic DNA (RAPD) markers in *Hevea brasiliensis*. **Plant Breeding**, Berlin, v. 116, n. 1, p. 47-52, Mar. 1997.

VENKATACHALAM, P.; PRIYA P.; SARASWATHY AMMA C. K.; THULASEEDHARAM A. Identification, cloning and sequence analysis of a dwarf genome-specific RAPD markers in rubber tree [*Hevea brasiliensis* (Muell.) Arg. ]. **Plant Cell Report,** New York, v. 23, n. 5, p. 327-332, Nov. 2004.

VIDAL, M. S.; MILANI, M.; MENESES, C. H. S. G.; BEZERRA, C. S. Seleção **de marcadores do tipo RAPD para caracterização genética** *Ricinus communis* L. EMBRAPA Algodão, 2005. (EMBRAPA Algodão. Circular técnica, 90).

WEBSTER, G. L Classification of the Euphorbiaceae. **Annals of the Missouri Botanical Garden,** St. Louis, v. 81, n. 1, p. 32, 1994.

WELSH, L.; McCLELLAND, M. Fingerprinting genomes using PCR with arbitrary *primer*s. **Nucleic Acids Research,** Oxford, v. 18, n. 24, p. 7213-7218, Dec. 1990.

WEIR, B. S. **Genetic data analysis:** methods for discrete population genetic data. Massachusetts, Sunderland: Sinauer, 1990. 377 p.

WILLIAMS, J. G. K; KUBELIK, A. R.; LIVAK, K. J.; RAFALSKI, J. A.; TINGEY, S. V. DNA polymorphism amplified by arbitrary primers are useful as genetic markers. **Nucleic Acids Research,** Oxford, v. 18, p. 6531-6535, 1990.

XAVIER, K. G. **Diversidade genética em clones de** *Eucalyptus* **avaliados por marcadores RAPD, e variações nas propriedades da madeira.** 2001. 107 p. Dissertação (Mestrado em Florestas de Produção) - Universidade Federal de Lavras, Lavras, MG.

YAMADA, M. M.; FALEIRO, F. G.; LOPES, U. V.; DANTAS NETO, A.; PIRES, J. L.; FLORES, A. B.; FALEIRO, A. S. G.; BAHIA, R. C. S.

Diversidade genética de acessos de cacaueiro da série CEPEC por meio de marcadores RAPD. **Agrotrópica,** Bahia, v. 14, n. 3, p. 137-140, 2002.

## **ANEXOS**

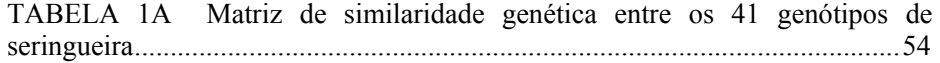

ANEXO 1A Matriz de similaridade genética entre os 41 genótipos de seringueira

| N <sup>0</sup> | <b>Clones</b>     | $\mathbf{1}$ | $\overline{2}$ | 3            | 4            | 5            | 6        | 7        | 8    | 9    | 10           | 11           | 12           | 13           | 14           | 15       | 16       |
|----------------|-------------------|--------------|----------------|--------------|--------------|--------------|----------|----------|------|------|--------------|--------------|--------------|--------------|--------------|----------|----------|
| $\mathbf{1}$   | RRIM701           | 1            |                |              |              |              |          |          |      |      |              |              |              |              |              |          |          |
| 2              | RRIM701           | 0,88         | 1              |              |              |              |          |          |      |      |              |              |              |              |              |          |          |
| 3              | <b>RRIM600</b>    | 0,77         | 0,81           | 1            |              |              |          |          |      |      |              |              |              |              |              |          |          |
| 4              | <b>RRIM600</b>    | 0,77         | 0,81           | 1            | 1            |              |          |          |      |      |              |              |              |              |              |          |          |
| 5              | <b>RRIM600</b>    | 0,77         | 0,81           | $\mathbf{1}$ | $\mathbf{1}$ | 1            |          |          |      |      |              |              |              |              |              |          |          |
| 6              | RRIM600           | 0,77         | 0,81           | $\mathbf{l}$ | $\mathbf{1}$ | $\mathbf{1}$ | 1        |          |      |      |              |              |              |              |              |          |          |
| 7              | RRIM600           | 0,77         | 0,81           | 1            | $\mathbf{1}$ | $\mathbf{1}$ | 1        | 1        |      |      |              |              |              |              |              |          |          |
| 8              | <b>RRIM600</b>    | 0,77         | 0,81           | 1            | $\mathbf{1}$ | $\mathbf{1}$ | 1        | 1        | 1    |      |              |              |              |              |              |          |          |
| 9              | RRIM600           | 0,77         | 0,81           | 1            | 1            | 1            | 1        | 1        | 1    | 1    |              |              |              |              |              |          |          |
| 10             | GT1               | 0,76         | 0,85           | 0,84         | 0,84         | 0.84         | 0.84     | 0,84     | 0,84 | 0.84 | 1            |              |              |              |              |          |          |
| 11             | GT1               | 0,76         | 0,85           | 0,84         | 0,84         | 0,84         | 0,84     | 0,84     | 0,84 | 0,84 | $\mathbf{1}$ | 1            |              |              |              |          |          |
| 12             | GT1               | 0,76         | 0,85           | 0,84         | 0,84         | 0,84         | 0,84     | 0,84     | 0,84 | 0,84 | 1            | 1            | 1            |              |              |          |          |
| 13             | GT1               | 0,76         | 0,85           | 0,84         | 0,84         | 0,84         | 0,84     | 0,84     | 0,84 | 0,84 | $\mathbf{l}$ | $\,1$        | $\mathbf 1$  | 1            |              |          |          |
| 14             | GT1               | 0,76         | 0,85           | 0,84         | 0,84         | 0,84         | 0,84     | 0,84     | 0,84 | 0,84 | 1            | 1            | 1            | 1            | 1            |          |          |
| 15             | GT1               | 0.76         | 0.85           | 0,84         | 0,84         | 0.84         | 0,84     | 0,84     | 0,84 | 0,84 | 1            | $\mathbf{1}$ | $\mathbf{1}$ | 1            | $\mathbf{1}$ | 1        |          |
| 16             | GT1               | 0,76         | 0,77           | 0,84         | 0,84         | 0.84         | 0.84     | 0,84     | 0,84 | 0,84 | 1            | $\mathbf{1}$ | 1            | 1            | 1            | 1        | 1        |
| 17             | PB235             | 0,71         | 0,77           | 0,78         | 0,78         | 0,78         | 0,78     | 0,78     | 0,78 | 0,78 | 0,77         | 0,77         | 0,77         | 0,77         | 0,77         | 0,77     | 0,77     |
| 18             | PB235             | 0,71         | 0,77           | 0,78         | 0,78         | 0,78         | 0,78     | 0,78     | 0,78 | 0,78 | 0,77         | 0,77         | 0,77         | 0,77         | 0,77         | 0,77     | 0,77     |
| 19             | PLPIM             | 0,71         | 0,72           | 0,83         | 0,83         | 0,83         | 0,83     | 0,83     | 0,83 | 0,83 | 0,72         | 0,72         | 0,72         | 0,72         | 0,72         | 0,72     | 0,72     |
| 20             | <b>PLPIM</b>      | 0,71         | 0,72           | 0,83         | 0,83         | 0,83         | 0,83     | 0,83     | 0,83 | 0,83 | 0,72         | 0,72         | 0,72         | 0,72         | 0,72         | 0,72     | 0,72     |
|                |                   |              |                |              |              |              |          |          |      |      |              |              |              |              |              |          |          |
| 21             | PLPIM             | 0,71         | 0,72           | 0,83         | 0,83         | 0,83         | 0,83     | 0,83     | 0,83 | 0,83 | 0,72         | 0,72         | 0,72         | 0,72         | 0,72         | 0,72     | 0,72     |
| 22             | PLPIM             | 0,71         | 0,72           | 0,83         | 0,83         | 0,83         | 0,83     | 0.83     | 0,83 | 0,83 | 0,72         | 0,72         | 0,72         | 0,72         | 0,72         | 0,72     | 0,72     |
| 23             | PLPIM             | 0,71         | 0,72           | 0,83         | 0,83         | 0,83         | 0,83     | 0,83     | 0,83 | 0,83 | 0,72         | 0,72         | 0,72         | 0,72         | 0,72         | 0,72     | 0,72     |
| 24             | <b>PLPIM</b>      | 0,71         | 0,72           | 0.83         | 0.83         | 0.83         | 0.83     | 0.83     | 0,83 | 0.83 | 0,72         | 0,72         | 0,72         | 0,72         | 0,72         | 0,72     | 0,72     |
| 25             | FX2261            | 0,74         | 0,76           | 0, 8         | 0,8          | 0,8          | 0, 8     | 0, 8     | 0, 8 | 0, 8 | 0,8          | 0, 8         | 0, 8         | 0,8          | 0,8          | 0,8      | 0,8      |
| 26             | FX2261            | 0,74         | 0,76           | 0,8          | 0,8          | 0,8          | 0,8      | 0,8      | 0,8  | 0,8  | 0,8          | 0,8          | 0,8          | 0,8          | 0,8          | 0,8      | 0,8      |
| 27             | FX2261            | 0,74         | 0,76           | 0,8          | 0,8          | $_{0,8}$     | $_{0,8}$ | $_{0,8}$ | 0,8  | 0,8  | 0,8          | 0,8          | 0,8          | $_{0,8}$     | $_{0,8}$     | $_{0,8}$ | $_{0,8}$ |
| 28             | FX2261            | 0,74         | 0,76           | 0,8          | 0,8          | 0,8          | 0,8      | 0,8      | 0,8  | 0,8  | 0,8          | 0,8          | 0,8          | 0,8          | 0,8          | 0,8      | 0,8      |
| 29             | FX2261            | 0,74         | 0.76           | 0.8          | 0.8          | 0.8          | 0.8      | 0.8      | 0,8  | 0.8  | 0.8          | 0.8          | 0.8          | 0.8          | 0.8          | $_{0.8}$ | 0.8      |
| 30             | FX2261            | 0,74         | 0,76           | 0,8          | 0,8          | 0,8          | 0,8      | 0,8      | 0,8  | 0,8  | 0,8          | 0,8          | 0,8          | 0, 8         | 0,8          | 0,8      | 0,8      |
| 31             | PR255             | 0,77         | 0,84           | 0,79         | 0.79         | 0.79         | 0,79     | 0.79     | 0,79 | 0.79 | 0.79         | 0.79         | 0,79         | 0,79         | 0,79         | 0,79     | 0,79     |
| 32             | <b>IAN3087</b>    | 0,74         | 0,77           | 0,73         | 0,73         | 0,73         | 0,73     | 0,73     | 0,73 | 0,73 | 0,76         | 0,76         | 0,76         | 0,76         | 0,76         | 0,76     | 0,76     |
| 33             | IAC <sub>15</sub> | 0,64         | 0,72           | 0,7          | 0,7          | 0,7          | 0,7      | 0,7      | 0,7  | 0,77 | 0,69         | 0,69         | 0,69         | 0,69         | 0,69         | 0,69     | 0,69     |
| 34             | IAN3156           | 0,67         | 0,73           | 0.69         | 0.69         | 0.69         | 0.69     | 0.69     | 0.69 | 0.79 | 0,7          | 0,7          | 0,7          | 0,7          | 0,7          | 0,7      | 0,7      |
| 35             | <b>IAN2880</b>    | 0,64         | 0,69           | 0,66         | 0,66         | 0,66         | 0,66     | 0,66     | 0,66 | 0,66 | 0,65         | 0,65         | 0,65         | 0,65         | 0,65         | 0,65     | 0,65     |
| 36             | IAN3193           | 0,61         | 0,72           | 0,7          | 0,7          | 0,7          | 0,7      | 0,7      | 0,7  | 0,7  | 0,67         | 0,67         | 0,67         | 0,67         | 0,67         | 0,67     | 0,67     |
| 37             | FX3899            | 0,62         | 0,71           | 0,75         | 0,75         | 0,75         | 0,75     | 0,75     | 0,75 | 0,75 | 0,68         | 0,68         | 0,68         | 0,68         | 0,68         | 0,68     | 0,68     |
| 38             | <b>LCB510</b>     | 0,58         | 0,65           | 0,65         | 0,65         | 0,65         | 0,65     | 0,65     | 0,65 | 0,65 | 0,67         | 0,67         | 0,67         | 0,67         | 0,67         | 0,67     | 0,67     |
| 39             | ESAL2             | 0,75         | 0,76           | 0,73         | 0,73         | 0,73         | 0,73     | 0,73     | 0,73 | 0,73 | 0,73         | 0,73         | 0,73         | 0,73         | 0,73         | 0,73     | 0,73     |
| 40             | ESAL1             | 0,72         | 0,74           | 0,77         | 0,77         | 0,77         | 0,77     | 0,77     | 0,77 | 0,77 | 0,7          | 0,7          | 0,7          | 0,7          | 0,7          | 0,7      | 0,7      |
| 41             | IPA1              | 0,63         | 0,72           | 0,81         | 0,81         | 0,81         | 0,81     | 0,81     | 0,81 | 0,81 | 0,72         | 0,72         | 0,72         | 0,72         | 0,72         | 0,72     | 0,72     |
| $N^0$          | <b>Clones</b>     | 17           | 18             | 19           |              | 20           | 21       | 22       | 23   | 24   | 25           | 26           |              | 27           | 28           | 29       | 30       |
| 17             | PB235             | 1            |                |              |              |              |          |          |      |      |              |              |              |              |              |          |          |
| 18             | PB235             | $\mathbf{1}$ | $\mathbf{1}$   |              |              |              |          |          |      |      |              |              |              |              |              |          |          |
| 19             | <b>PLPIM</b>      | 0,75         | 0,75           |              | 1            |              |          |          |      |      |              |              |              |              |              |          |          |
| 20             | <b>PLPIM</b>      | 0,75         | 0,75           |              | 1            | $\mathbf{1}$ |          |          |      |      |              |              |              |              |              |          |          |
| 21             | <b>PLPIM</b>      | 0,75         | 0,75           |              | 1            | $\mathbf{1}$ | 1        |          |      |      |              |              |              |              |              |          |          |
| 22             | PLPIM             | 0,75         | 0,75           |              | $\mathbf{1}$ | $\mathbf{1}$ | 1        | 1        |      |      |              |              |              |              |              |          |          |
| 23             | PLPIM             | 0,75         | 0,75           |              | 1            | 1            | 1        | 1        | 1    |      |              |              |              |              |              |          |          |
| 24             | <b>PLPIM</b>      | 0,75         | 0,75           |              | 1            | $\mathbf{1}$ | 1        | 1        | 1    | 1    |              |              |              |              |              |          |          |
| 25             | FX2261            | 0,73         | 0,73           | 0,73         |              | 0,73         | 0,73     | 0,73     | 0,73 | 0,73 |              | 1            |              |              |              |          |          |
| 26             | FX2261            | 0,73         | 0,73           | 0,73         |              | 0.73         | 0,73     | 0,73     | 0,73 | 0,73 |              | 1            | 1            |              |              |          |          |
| 27             | FX2261            | 0,73         | 0,73           | 0,73         |              | 0,73         | 0,73     | 0,73     | 0,73 | 0,73 |              | 1            | 1            | 1            |              |          |          |
| 28             | FX2261            | 0,73         | 0,73           | 0,73         |              | 0,73         | 0,73     | 0,73     | 0,73 | 0,73 |              | 1            | 1            | $\mathbf{1}$ | 1            |          |          |
|                |                   |              |                |              |              |              |          |          |      |      |              |              |              |              |              |          |          |
| Continua       |                   |              |                |              |              |              |          |          |      |      |              |              |              |              |              |          |          |

Anexo 1A, Cont.

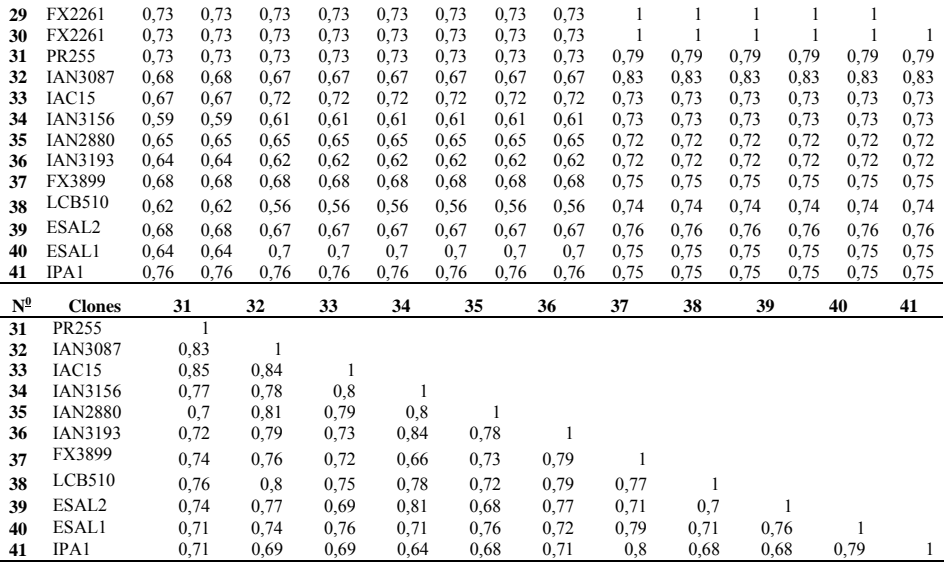

# **Livros Grátis**

( <http://www.livrosgratis.com.br> )

Milhares de Livros para Download:

[Baixar](http://www.livrosgratis.com.br/cat_1/administracao/1) [livros](http://www.livrosgratis.com.br/cat_1/administracao/1) [de](http://www.livrosgratis.com.br/cat_1/administracao/1) [Administração](http://www.livrosgratis.com.br/cat_1/administracao/1) [Baixar](http://www.livrosgratis.com.br/cat_2/agronomia/1) [livros](http://www.livrosgratis.com.br/cat_2/agronomia/1) [de](http://www.livrosgratis.com.br/cat_2/agronomia/1) [Agronomia](http://www.livrosgratis.com.br/cat_2/agronomia/1) [Baixar](http://www.livrosgratis.com.br/cat_3/arquitetura/1) [livros](http://www.livrosgratis.com.br/cat_3/arquitetura/1) [de](http://www.livrosgratis.com.br/cat_3/arquitetura/1) [Arquitetura](http://www.livrosgratis.com.br/cat_3/arquitetura/1) [Baixar](http://www.livrosgratis.com.br/cat_4/artes/1) [livros](http://www.livrosgratis.com.br/cat_4/artes/1) [de](http://www.livrosgratis.com.br/cat_4/artes/1) [Artes](http://www.livrosgratis.com.br/cat_4/artes/1) [Baixar](http://www.livrosgratis.com.br/cat_5/astronomia/1) [livros](http://www.livrosgratis.com.br/cat_5/astronomia/1) [de](http://www.livrosgratis.com.br/cat_5/astronomia/1) [Astronomia](http://www.livrosgratis.com.br/cat_5/astronomia/1) [Baixar](http://www.livrosgratis.com.br/cat_6/biologia_geral/1) [livros](http://www.livrosgratis.com.br/cat_6/biologia_geral/1) [de](http://www.livrosgratis.com.br/cat_6/biologia_geral/1) [Biologia](http://www.livrosgratis.com.br/cat_6/biologia_geral/1) [Geral](http://www.livrosgratis.com.br/cat_6/biologia_geral/1) [Baixar](http://www.livrosgratis.com.br/cat_8/ciencia_da_computacao/1) [livros](http://www.livrosgratis.com.br/cat_8/ciencia_da_computacao/1) [de](http://www.livrosgratis.com.br/cat_8/ciencia_da_computacao/1) [Ciência](http://www.livrosgratis.com.br/cat_8/ciencia_da_computacao/1) [da](http://www.livrosgratis.com.br/cat_8/ciencia_da_computacao/1) [Computação](http://www.livrosgratis.com.br/cat_8/ciencia_da_computacao/1) [Baixar](http://www.livrosgratis.com.br/cat_9/ciencia_da_informacao/1) [livros](http://www.livrosgratis.com.br/cat_9/ciencia_da_informacao/1) [de](http://www.livrosgratis.com.br/cat_9/ciencia_da_informacao/1) [Ciência](http://www.livrosgratis.com.br/cat_9/ciencia_da_informacao/1) [da](http://www.livrosgratis.com.br/cat_9/ciencia_da_informacao/1) [Informação](http://www.livrosgratis.com.br/cat_9/ciencia_da_informacao/1) [Baixar](http://www.livrosgratis.com.br/cat_7/ciencia_politica/1) [livros](http://www.livrosgratis.com.br/cat_7/ciencia_politica/1) [de](http://www.livrosgratis.com.br/cat_7/ciencia_politica/1) [Ciência](http://www.livrosgratis.com.br/cat_7/ciencia_politica/1) [Política](http://www.livrosgratis.com.br/cat_7/ciencia_politica/1) [Baixar](http://www.livrosgratis.com.br/cat_10/ciencias_da_saude/1) [livros](http://www.livrosgratis.com.br/cat_10/ciencias_da_saude/1) [de](http://www.livrosgratis.com.br/cat_10/ciencias_da_saude/1) [Ciências](http://www.livrosgratis.com.br/cat_10/ciencias_da_saude/1) [da](http://www.livrosgratis.com.br/cat_10/ciencias_da_saude/1) [Saúde](http://www.livrosgratis.com.br/cat_10/ciencias_da_saude/1) [Baixar](http://www.livrosgratis.com.br/cat_11/comunicacao/1) [livros](http://www.livrosgratis.com.br/cat_11/comunicacao/1) [de](http://www.livrosgratis.com.br/cat_11/comunicacao/1) [Comunicação](http://www.livrosgratis.com.br/cat_11/comunicacao/1) [Baixar](http://www.livrosgratis.com.br/cat_12/conselho_nacional_de_educacao_-_cne/1) [livros](http://www.livrosgratis.com.br/cat_12/conselho_nacional_de_educacao_-_cne/1) [do](http://www.livrosgratis.com.br/cat_12/conselho_nacional_de_educacao_-_cne/1) [Conselho](http://www.livrosgratis.com.br/cat_12/conselho_nacional_de_educacao_-_cne/1) [Nacional](http://www.livrosgratis.com.br/cat_12/conselho_nacional_de_educacao_-_cne/1) [de](http://www.livrosgratis.com.br/cat_12/conselho_nacional_de_educacao_-_cne/1) [Educação - CNE](http://www.livrosgratis.com.br/cat_12/conselho_nacional_de_educacao_-_cne/1) [Baixar](http://www.livrosgratis.com.br/cat_13/defesa_civil/1) [livros](http://www.livrosgratis.com.br/cat_13/defesa_civil/1) [de](http://www.livrosgratis.com.br/cat_13/defesa_civil/1) [Defesa](http://www.livrosgratis.com.br/cat_13/defesa_civil/1) [civil](http://www.livrosgratis.com.br/cat_13/defesa_civil/1) [Baixar](http://www.livrosgratis.com.br/cat_14/direito/1) [livros](http://www.livrosgratis.com.br/cat_14/direito/1) [de](http://www.livrosgratis.com.br/cat_14/direito/1) [Direito](http://www.livrosgratis.com.br/cat_14/direito/1) [Baixar](http://www.livrosgratis.com.br/cat_15/direitos_humanos/1) [livros](http://www.livrosgratis.com.br/cat_15/direitos_humanos/1) [de](http://www.livrosgratis.com.br/cat_15/direitos_humanos/1) [Direitos](http://www.livrosgratis.com.br/cat_15/direitos_humanos/1) [humanos](http://www.livrosgratis.com.br/cat_15/direitos_humanos/1) [Baixar](http://www.livrosgratis.com.br/cat_16/economia/1) [livros](http://www.livrosgratis.com.br/cat_16/economia/1) [de](http://www.livrosgratis.com.br/cat_16/economia/1) [Economia](http://www.livrosgratis.com.br/cat_16/economia/1) [Baixar](http://www.livrosgratis.com.br/cat_17/economia_domestica/1) [livros](http://www.livrosgratis.com.br/cat_17/economia_domestica/1) [de](http://www.livrosgratis.com.br/cat_17/economia_domestica/1) [Economia](http://www.livrosgratis.com.br/cat_17/economia_domestica/1) [Doméstica](http://www.livrosgratis.com.br/cat_17/economia_domestica/1) [Baixar](http://www.livrosgratis.com.br/cat_18/educacao/1) [livros](http://www.livrosgratis.com.br/cat_18/educacao/1) [de](http://www.livrosgratis.com.br/cat_18/educacao/1) [Educação](http://www.livrosgratis.com.br/cat_18/educacao/1) [Baixar](http://www.livrosgratis.com.br/cat_19/educacao_-_transito/1) [livros](http://www.livrosgratis.com.br/cat_19/educacao_-_transito/1) [de](http://www.livrosgratis.com.br/cat_19/educacao_-_transito/1) [Educação - Trânsito](http://www.livrosgratis.com.br/cat_19/educacao_-_transito/1) [Baixar](http://www.livrosgratis.com.br/cat_20/educacao_fisica/1) [livros](http://www.livrosgratis.com.br/cat_20/educacao_fisica/1) [de](http://www.livrosgratis.com.br/cat_20/educacao_fisica/1) [Educação](http://www.livrosgratis.com.br/cat_20/educacao_fisica/1) [Física](http://www.livrosgratis.com.br/cat_20/educacao_fisica/1) [Baixar](http://www.livrosgratis.com.br/cat_21/engenharia_aeroespacial/1) [livros](http://www.livrosgratis.com.br/cat_21/engenharia_aeroespacial/1) [de](http://www.livrosgratis.com.br/cat_21/engenharia_aeroespacial/1) [Engenharia](http://www.livrosgratis.com.br/cat_21/engenharia_aeroespacial/1) [Aeroespacial](http://www.livrosgratis.com.br/cat_21/engenharia_aeroespacial/1) [Baixar](http://www.livrosgratis.com.br/cat_22/farmacia/1) [livros](http://www.livrosgratis.com.br/cat_22/farmacia/1) [de](http://www.livrosgratis.com.br/cat_22/farmacia/1) [Farmácia](http://www.livrosgratis.com.br/cat_22/farmacia/1) [Baixar](http://www.livrosgratis.com.br/cat_23/filosofia/1) [livros](http://www.livrosgratis.com.br/cat_23/filosofia/1) [de](http://www.livrosgratis.com.br/cat_23/filosofia/1) [Filosofia](http://www.livrosgratis.com.br/cat_23/filosofia/1) [Baixar](http://www.livrosgratis.com.br/cat_24/fisica/1) [livros](http://www.livrosgratis.com.br/cat_24/fisica/1) [de](http://www.livrosgratis.com.br/cat_24/fisica/1) [Física](http://www.livrosgratis.com.br/cat_24/fisica/1) [Baixar](http://www.livrosgratis.com.br/cat_25/geociencias/1) [livros](http://www.livrosgratis.com.br/cat_25/geociencias/1) [de](http://www.livrosgratis.com.br/cat_25/geociencias/1) [Geociências](http://www.livrosgratis.com.br/cat_25/geociencias/1) [Baixar](http://www.livrosgratis.com.br/cat_26/geografia/1) [livros](http://www.livrosgratis.com.br/cat_26/geografia/1) [de](http://www.livrosgratis.com.br/cat_26/geografia/1) [Geografia](http://www.livrosgratis.com.br/cat_26/geografia/1) [Baixar](http://www.livrosgratis.com.br/cat_27/historia/1) [livros](http://www.livrosgratis.com.br/cat_27/historia/1) [de](http://www.livrosgratis.com.br/cat_27/historia/1) [História](http://www.livrosgratis.com.br/cat_27/historia/1) [Baixar](http://www.livrosgratis.com.br/cat_31/linguas/1) [livros](http://www.livrosgratis.com.br/cat_31/linguas/1) [de](http://www.livrosgratis.com.br/cat_31/linguas/1) [Línguas](http://www.livrosgratis.com.br/cat_31/linguas/1)

[Baixar](http://www.livrosgratis.com.br/cat_28/literatura/1) [livros](http://www.livrosgratis.com.br/cat_28/literatura/1) [de](http://www.livrosgratis.com.br/cat_28/literatura/1) [Literatura](http://www.livrosgratis.com.br/cat_28/literatura/1) [Baixar](http://www.livrosgratis.com.br/cat_30/literatura_de_cordel/1) [livros](http://www.livrosgratis.com.br/cat_30/literatura_de_cordel/1) [de](http://www.livrosgratis.com.br/cat_30/literatura_de_cordel/1) [Literatura](http://www.livrosgratis.com.br/cat_30/literatura_de_cordel/1) [de](http://www.livrosgratis.com.br/cat_30/literatura_de_cordel/1) [Cordel](http://www.livrosgratis.com.br/cat_30/literatura_de_cordel/1) [Baixar](http://www.livrosgratis.com.br/cat_29/literatura_infantil/1) [livros](http://www.livrosgratis.com.br/cat_29/literatura_infantil/1) [de](http://www.livrosgratis.com.br/cat_29/literatura_infantil/1) [Literatura](http://www.livrosgratis.com.br/cat_29/literatura_infantil/1) [Infantil](http://www.livrosgratis.com.br/cat_29/literatura_infantil/1) [Baixar](http://www.livrosgratis.com.br/cat_32/matematica/1) [livros](http://www.livrosgratis.com.br/cat_32/matematica/1) [de](http://www.livrosgratis.com.br/cat_32/matematica/1) [Matemática](http://www.livrosgratis.com.br/cat_32/matematica/1) [Baixar](http://www.livrosgratis.com.br/cat_33/medicina/1) [livros](http://www.livrosgratis.com.br/cat_33/medicina/1) [de](http://www.livrosgratis.com.br/cat_33/medicina/1) [Medicina](http://www.livrosgratis.com.br/cat_33/medicina/1) [Baixar](http://www.livrosgratis.com.br/cat_34/medicina_veterinaria/1) [livros](http://www.livrosgratis.com.br/cat_34/medicina_veterinaria/1) [de](http://www.livrosgratis.com.br/cat_34/medicina_veterinaria/1) [Medicina](http://www.livrosgratis.com.br/cat_34/medicina_veterinaria/1) [Veterinária](http://www.livrosgratis.com.br/cat_34/medicina_veterinaria/1) [Baixar](http://www.livrosgratis.com.br/cat_35/meio_ambiente/1) [livros](http://www.livrosgratis.com.br/cat_35/meio_ambiente/1) [de](http://www.livrosgratis.com.br/cat_35/meio_ambiente/1) [Meio](http://www.livrosgratis.com.br/cat_35/meio_ambiente/1) [Ambiente](http://www.livrosgratis.com.br/cat_35/meio_ambiente/1) [Baixar](http://www.livrosgratis.com.br/cat_36/meteorologia/1) [livros](http://www.livrosgratis.com.br/cat_36/meteorologia/1) [de](http://www.livrosgratis.com.br/cat_36/meteorologia/1) [Meteorologia](http://www.livrosgratis.com.br/cat_36/meteorologia/1) [Baixar](http://www.livrosgratis.com.br/cat_45/monografias_e_tcc/1) [Monografias](http://www.livrosgratis.com.br/cat_45/monografias_e_tcc/1) [e](http://www.livrosgratis.com.br/cat_45/monografias_e_tcc/1) [TCC](http://www.livrosgratis.com.br/cat_45/monografias_e_tcc/1) [Baixar](http://www.livrosgratis.com.br/cat_37/multidisciplinar/1) [livros](http://www.livrosgratis.com.br/cat_37/multidisciplinar/1) [Multidisciplinar](http://www.livrosgratis.com.br/cat_37/multidisciplinar/1) [Baixar](http://www.livrosgratis.com.br/cat_38/musica/1) [livros](http://www.livrosgratis.com.br/cat_38/musica/1) [de](http://www.livrosgratis.com.br/cat_38/musica/1) [Música](http://www.livrosgratis.com.br/cat_38/musica/1) [Baixar](http://www.livrosgratis.com.br/cat_39/psicologia/1) [livros](http://www.livrosgratis.com.br/cat_39/psicologia/1) [de](http://www.livrosgratis.com.br/cat_39/psicologia/1) [Psicologia](http://www.livrosgratis.com.br/cat_39/psicologia/1) [Baixar](http://www.livrosgratis.com.br/cat_40/quimica/1) [livros](http://www.livrosgratis.com.br/cat_40/quimica/1) [de](http://www.livrosgratis.com.br/cat_40/quimica/1) [Química](http://www.livrosgratis.com.br/cat_40/quimica/1) [Baixar](http://www.livrosgratis.com.br/cat_41/saude_coletiva/1) [livros](http://www.livrosgratis.com.br/cat_41/saude_coletiva/1) [de](http://www.livrosgratis.com.br/cat_41/saude_coletiva/1) [Saúde](http://www.livrosgratis.com.br/cat_41/saude_coletiva/1) [Coletiva](http://www.livrosgratis.com.br/cat_41/saude_coletiva/1) [Baixar](http://www.livrosgratis.com.br/cat_42/servico_social/1) [livros](http://www.livrosgratis.com.br/cat_42/servico_social/1) [de](http://www.livrosgratis.com.br/cat_42/servico_social/1) [Serviço](http://www.livrosgratis.com.br/cat_42/servico_social/1) [Social](http://www.livrosgratis.com.br/cat_42/servico_social/1) [Baixar](http://www.livrosgratis.com.br/cat_43/sociologia/1) [livros](http://www.livrosgratis.com.br/cat_43/sociologia/1) [de](http://www.livrosgratis.com.br/cat_43/sociologia/1) [Sociologia](http://www.livrosgratis.com.br/cat_43/sociologia/1) [Baixar](http://www.livrosgratis.com.br/cat_44/teologia/1) [livros](http://www.livrosgratis.com.br/cat_44/teologia/1) [de](http://www.livrosgratis.com.br/cat_44/teologia/1) [Teologia](http://www.livrosgratis.com.br/cat_44/teologia/1) [Baixar](http://www.livrosgratis.com.br/cat_46/trabalho/1) [livros](http://www.livrosgratis.com.br/cat_46/trabalho/1) [de](http://www.livrosgratis.com.br/cat_46/trabalho/1) [Trabalho](http://www.livrosgratis.com.br/cat_46/trabalho/1) [Baixar](http://www.livrosgratis.com.br/cat_47/turismo/1) [livros](http://www.livrosgratis.com.br/cat_47/turismo/1) [de](http://www.livrosgratis.com.br/cat_47/turismo/1) [Turismo](http://www.livrosgratis.com.br/cat_47/turismo/1)